# **3.20.3. . SNMP**

- [OID MIB ELTEX-SMG](#page-1-0)
- $\bullet$  $SIP-()$

 $\bullet$ 

 $\bullet$  $\bullet$  $\bullet$  $\bullet$  $\ddot{\phantom{a}}$  $\bullet$  [ID](#page-21-1)   $\bullet$  $\bullet$  [OID](#page-28-0) ● [OID MIB-2 \(1.3.6.1.2.1\)](#page-29-0)

**SNMP (Simple Network Management Protocol)**.

, , ;

:

:

- 1 ;
- VoIP- ;
- -7;

SIP-.

- ;
- ;
- ;
- SIP-;  $\bullet$  SIP-.

OID  $^{\omega\omega}$  :

- 
- Get , GetRequest. Set – , SetRequest (, SET OID "OID.0");
- {} OID;
- N integer;
- U unsigned integer;
- S ;
- A IP- ( , , IP-, "s").

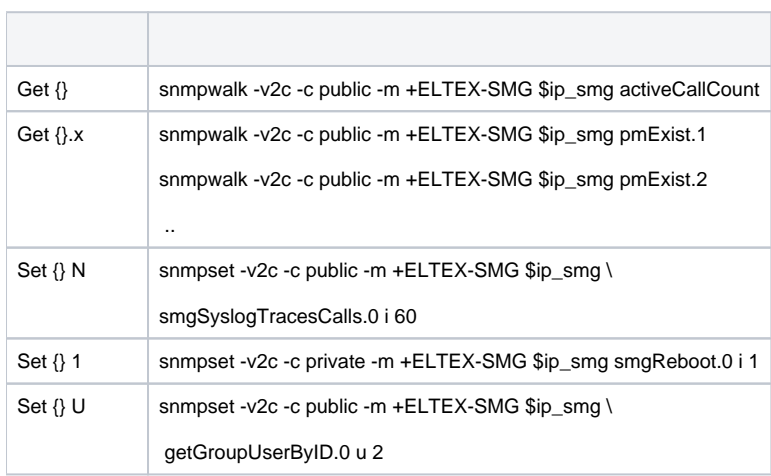

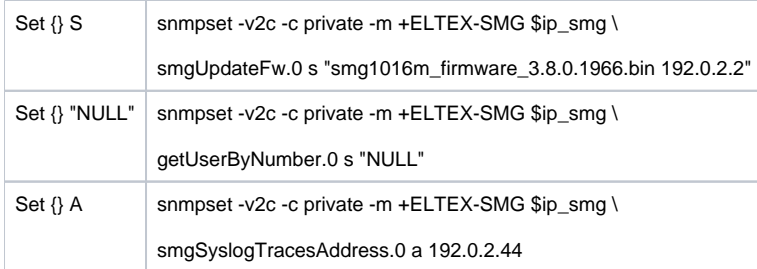

 **:**

```
 . activeCallsCount, SMG.
```

```
$ snmpwalk -v2c -c public -m +ELTEX-SMG 192.0.2.1 activeCallCount
ELTEX-SMG::activeCallCount.0 = INTEGER: 22
```

```
$ snmpwalk -v2c -c public -m +ELTEX-SMG 192.0.2.1 smg.42.1
ELTEX-SMG::activeCallCount.0 = INTEGER: 22
```

```
$ snmpwalk -v2c -c public -m +ELTEX-SMG 192.0.2.1 1.3.6.1.4.1.35265.1.29.42.1
ELTEX-SMG::activeCallCount.0 = INTEGER: 22
```

```
$ snmpwalk -v2c -c public 192.0.2.1 1.3.6.1.4.1.35265.1.29.42.1
SNMPv2-SMI::enterprises.35265.1.29.42.1.0 = INTEGER: 22
```
# <span id="page-1-0"></span>OID MIB ELTEX-SMG

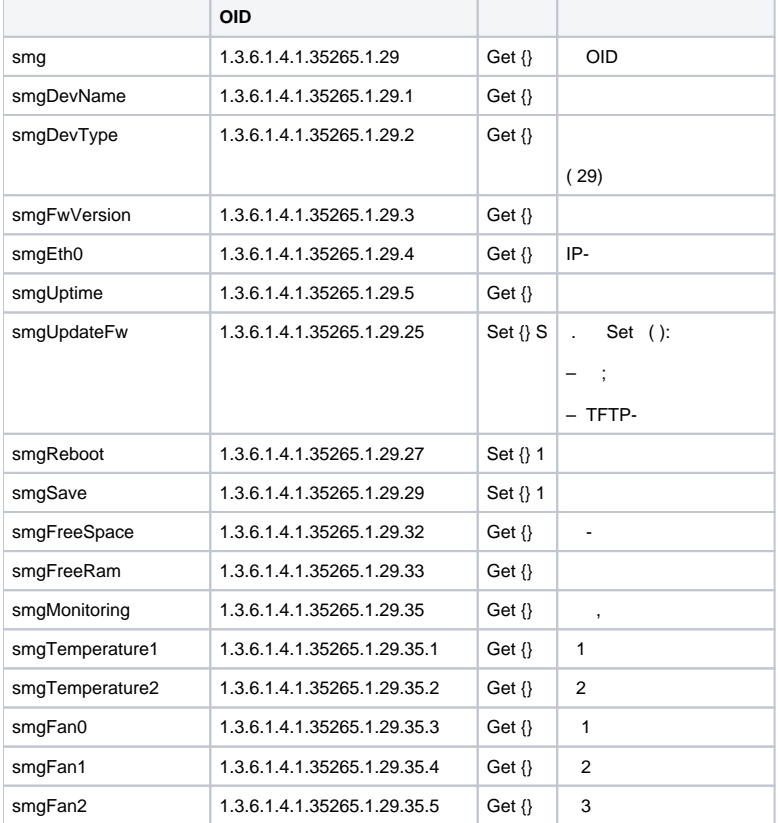

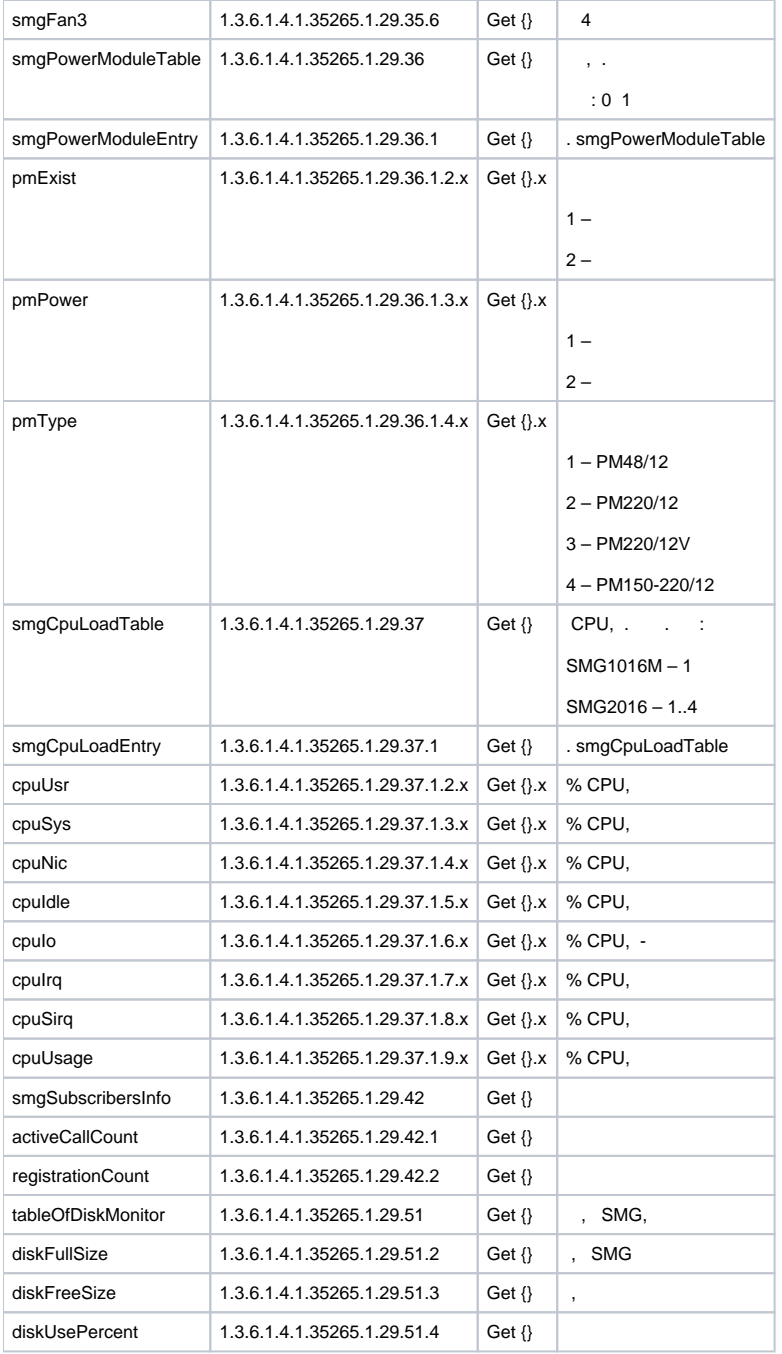

#### 3 – syslog

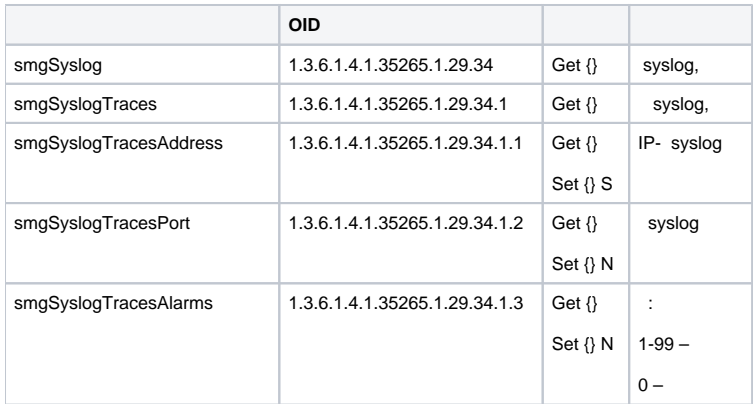

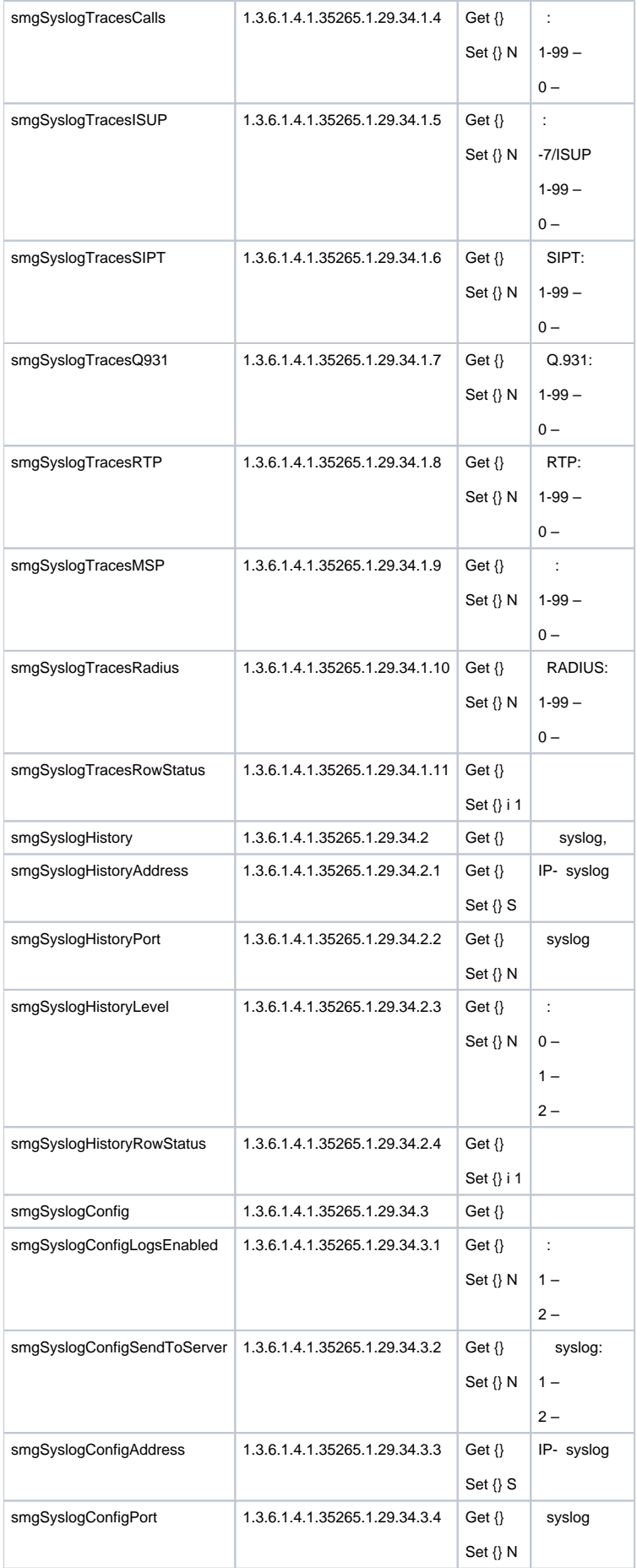

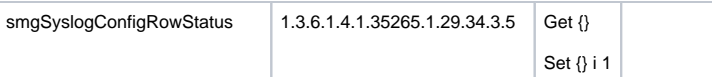

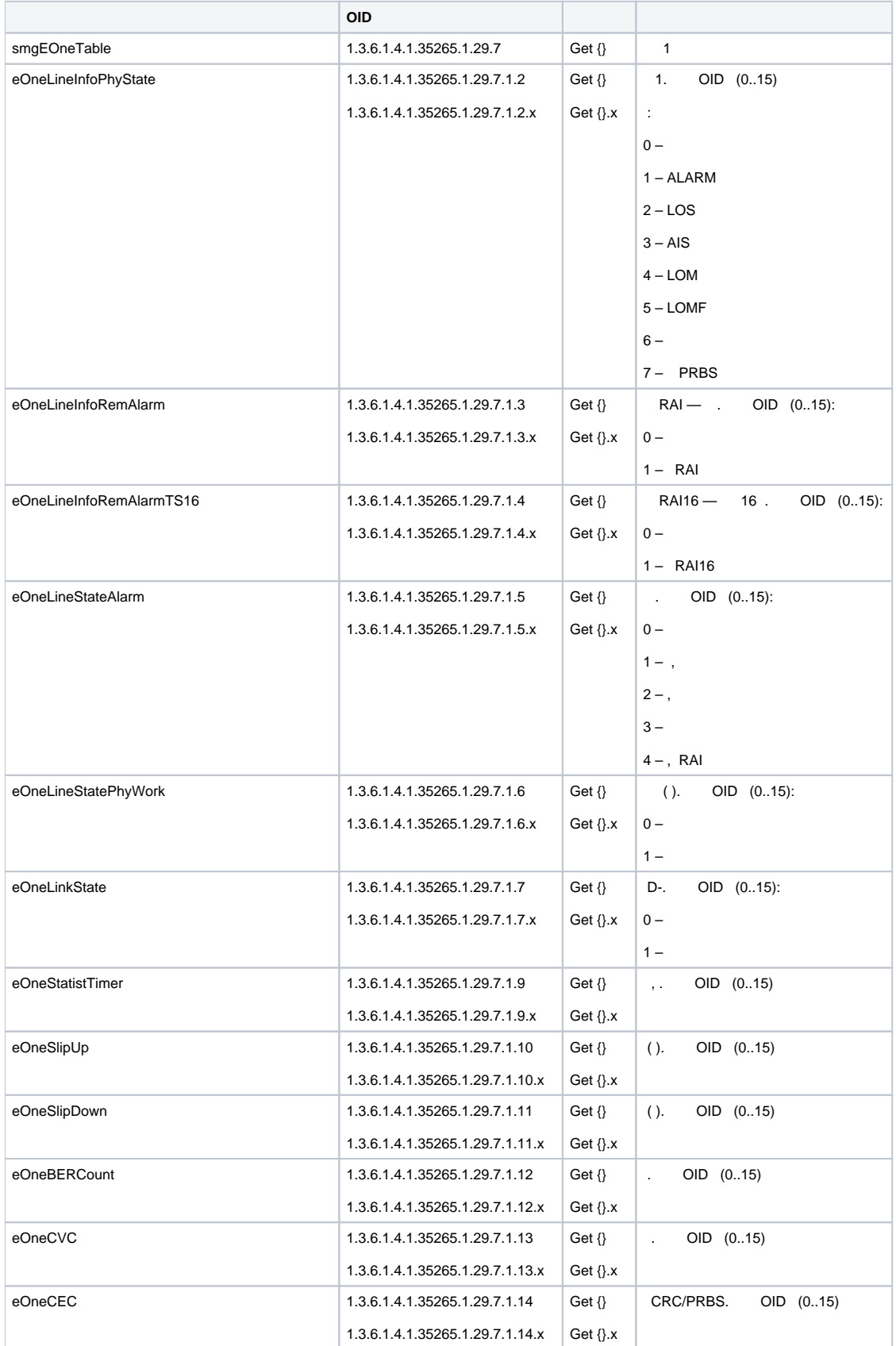

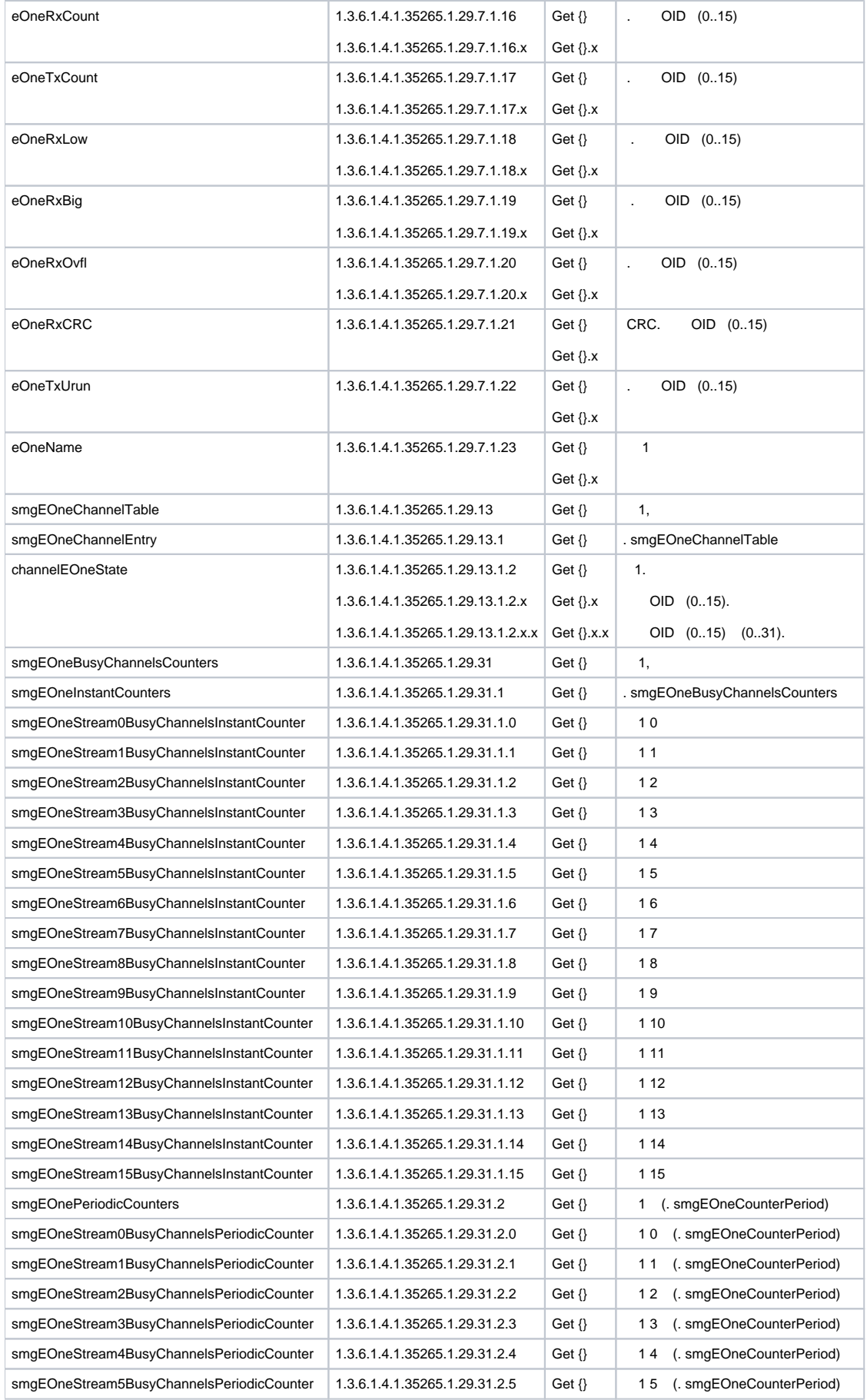

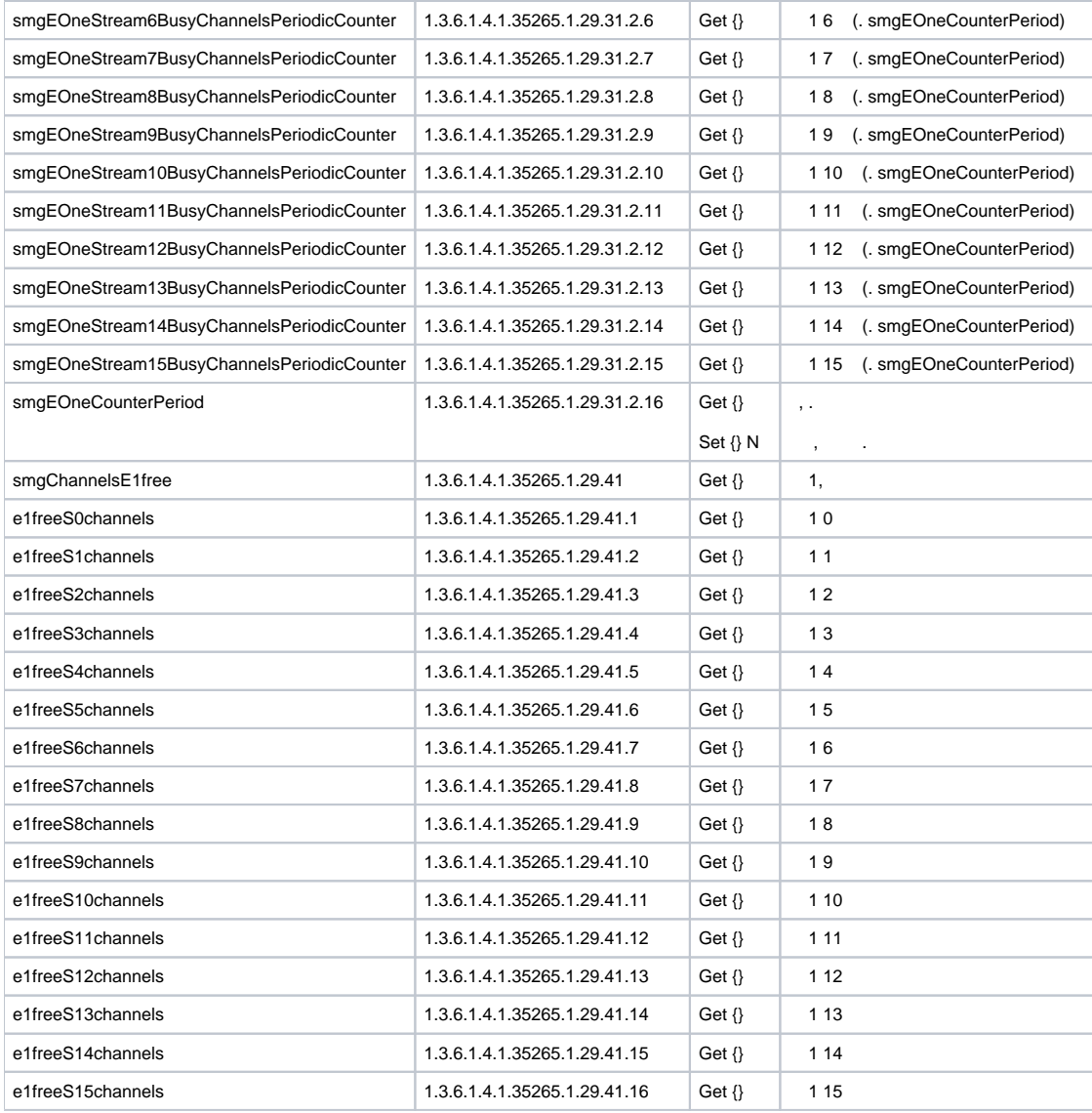

#### $5 - -7$

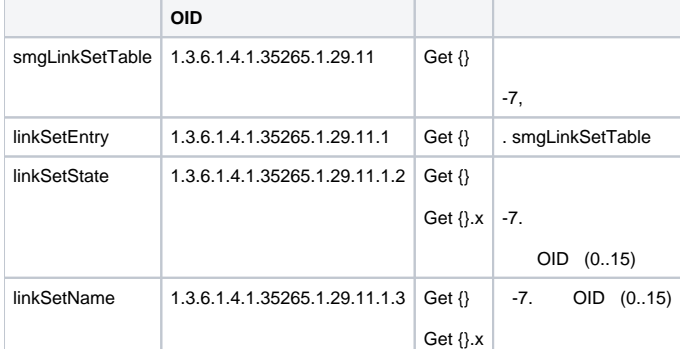

#### 6 — SM-VP (VoIP )

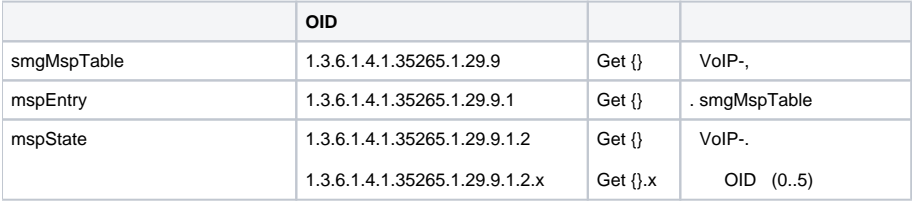

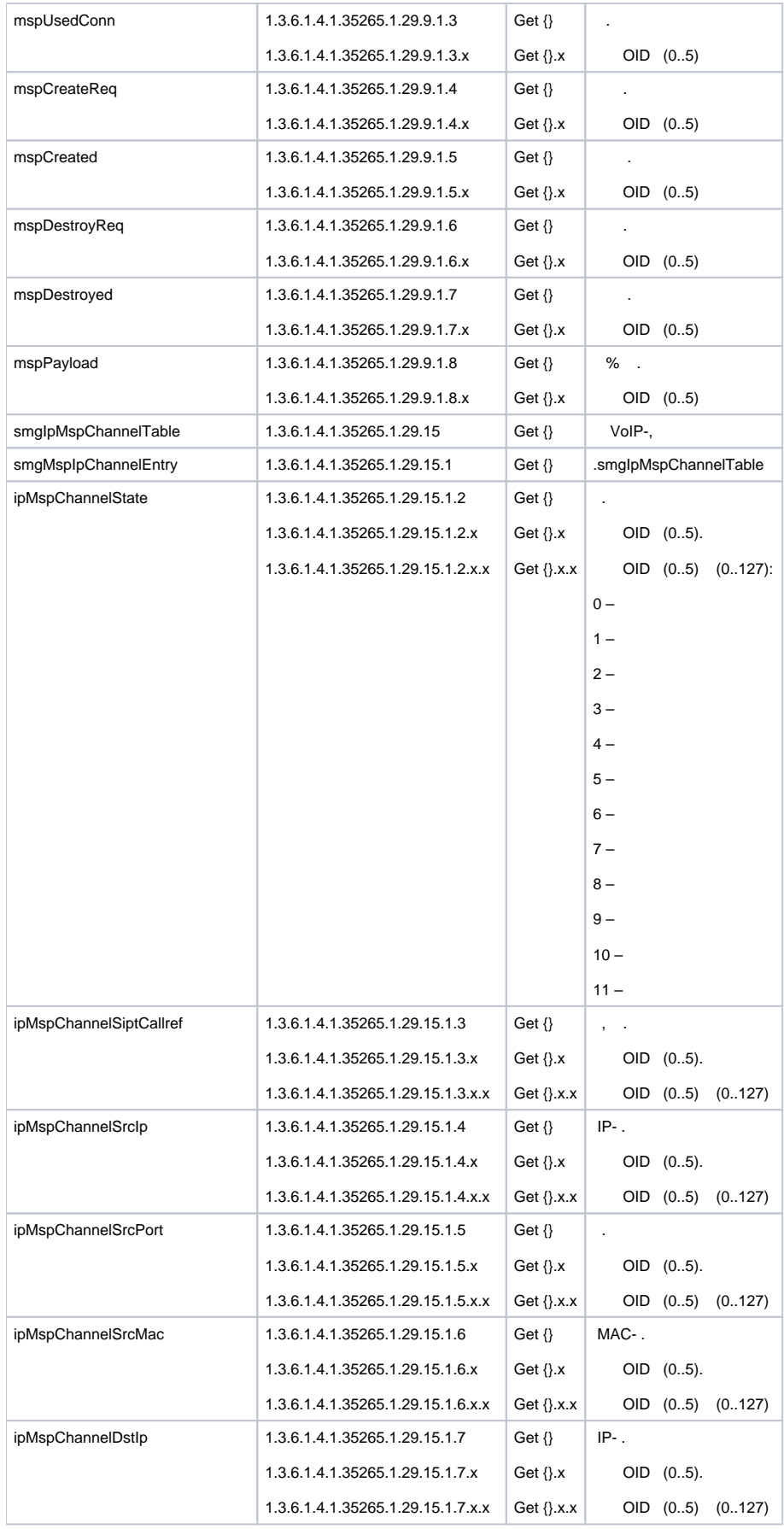

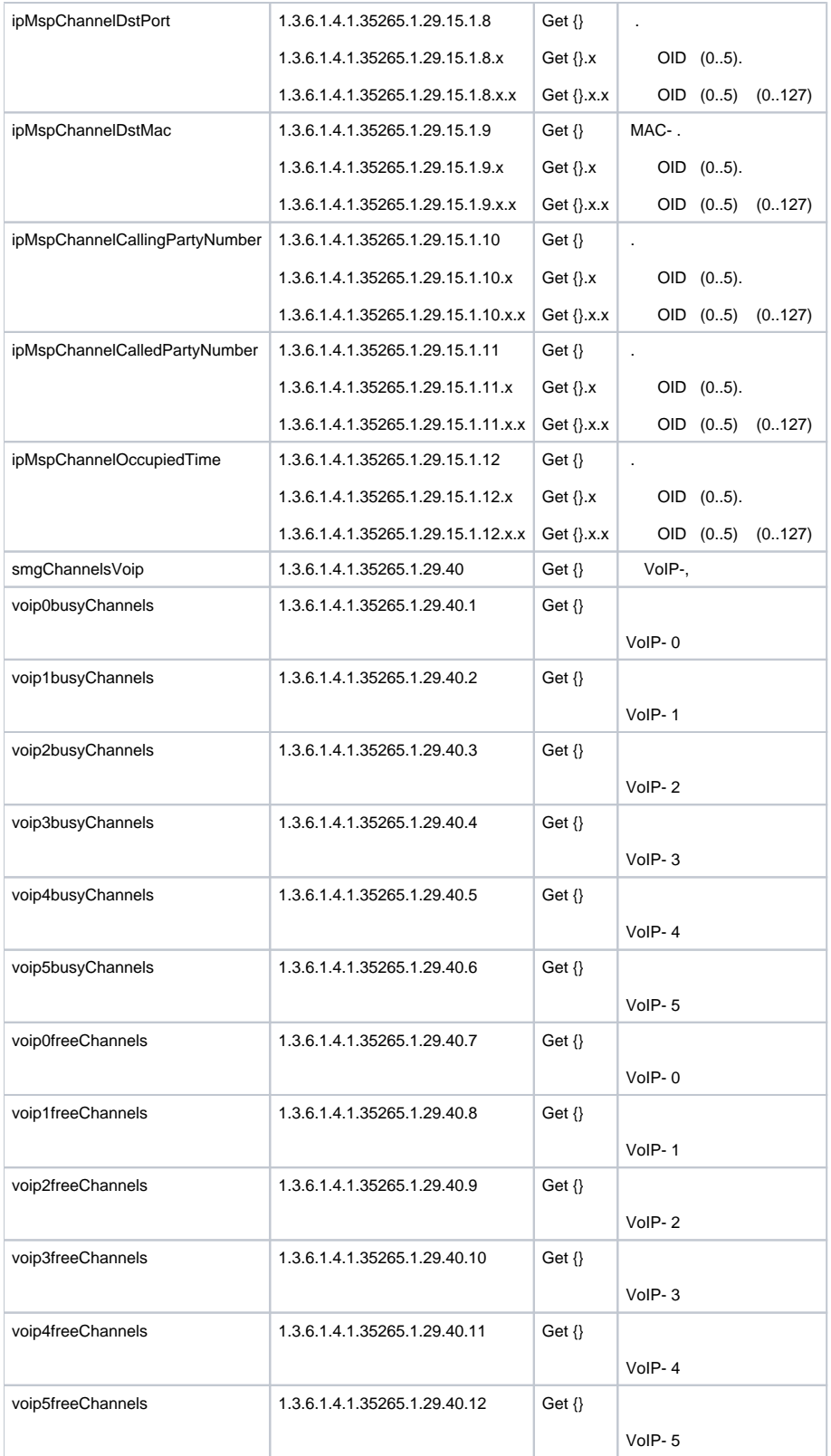

#### $7 -$  SIP-

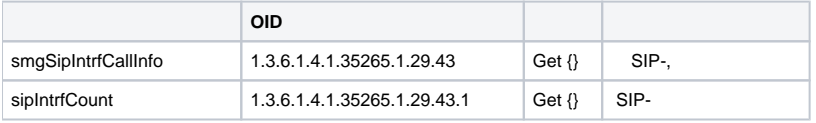

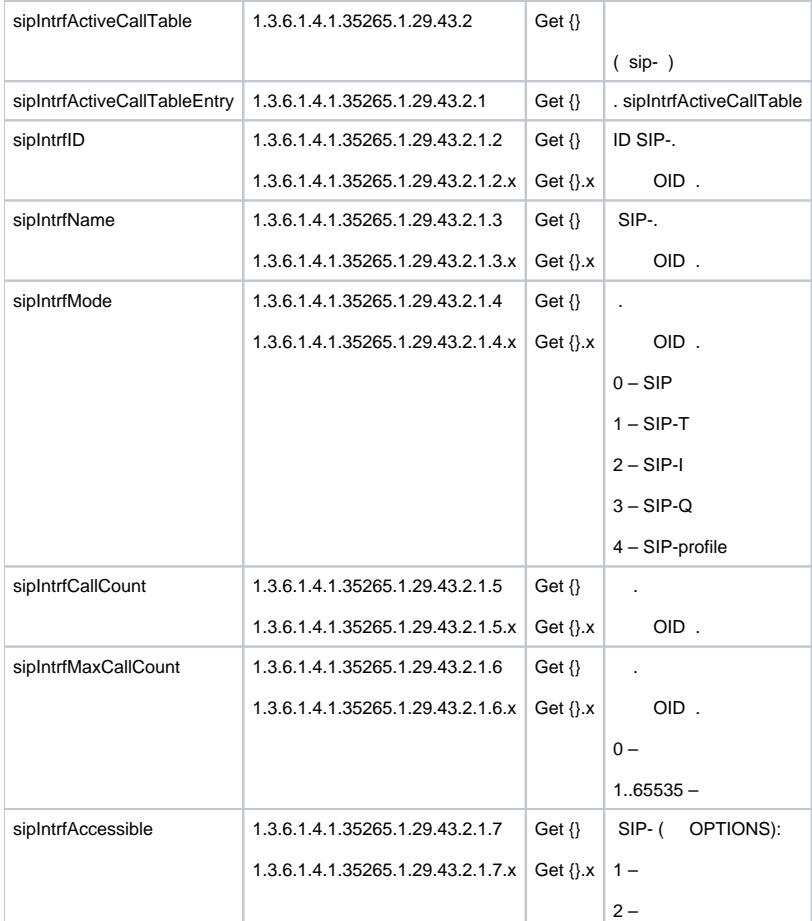

#### 8 — Radius

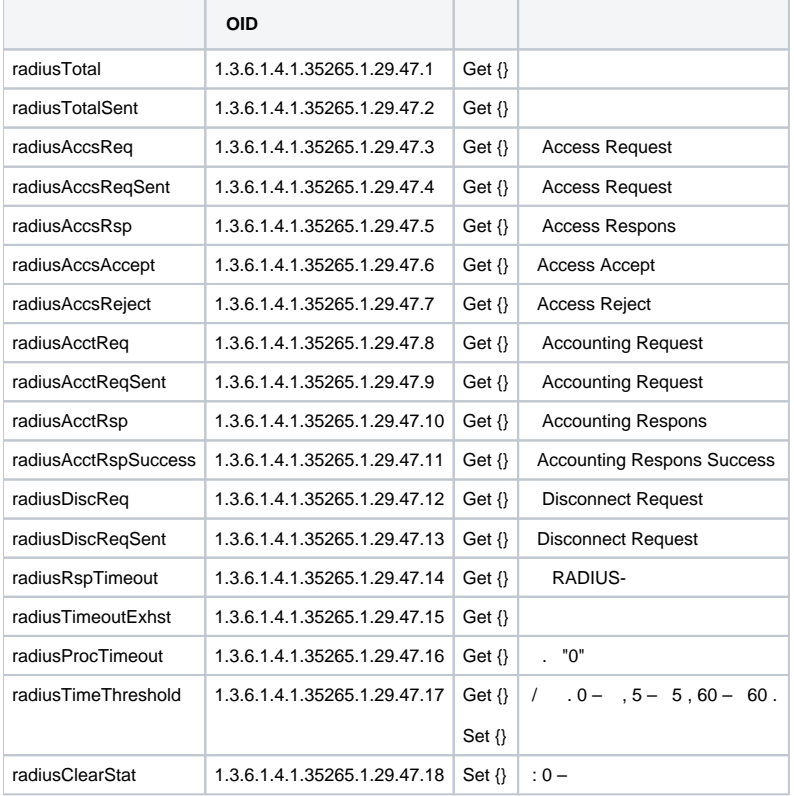

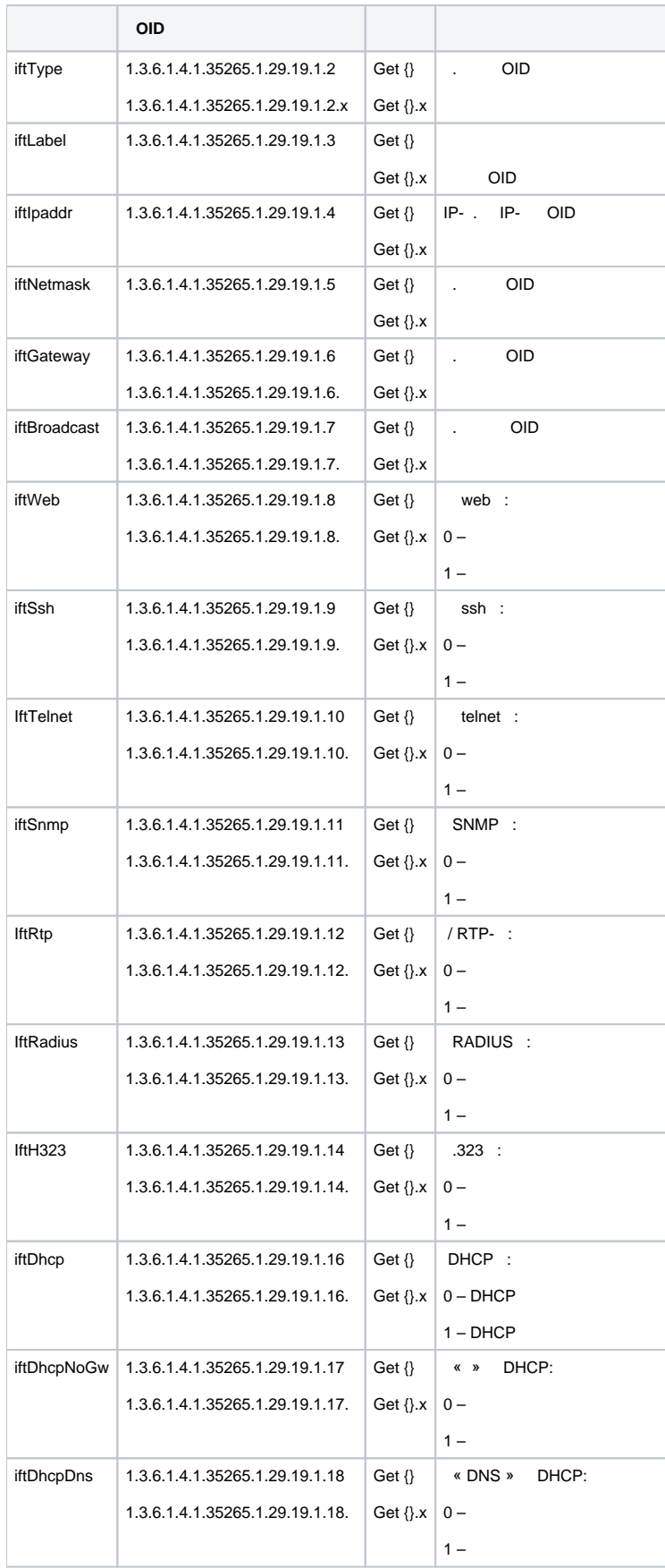

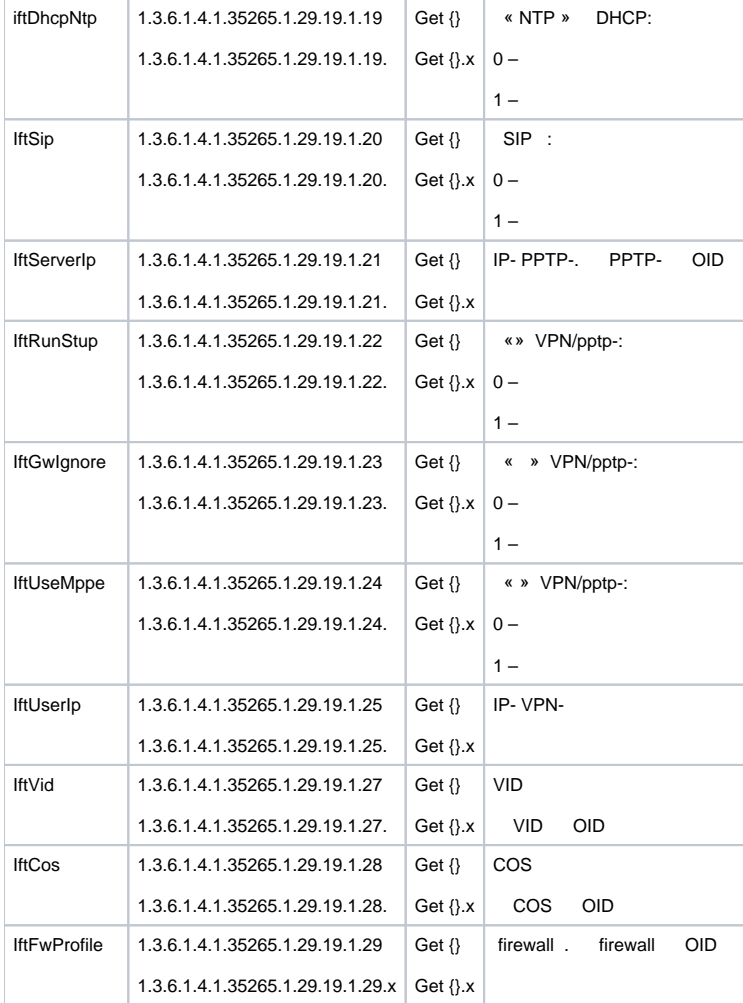

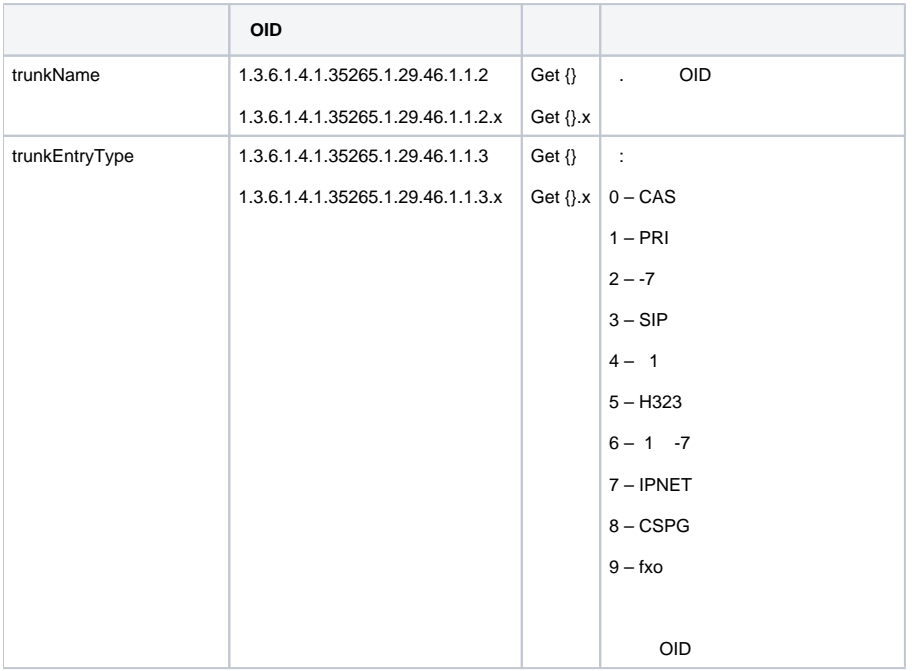

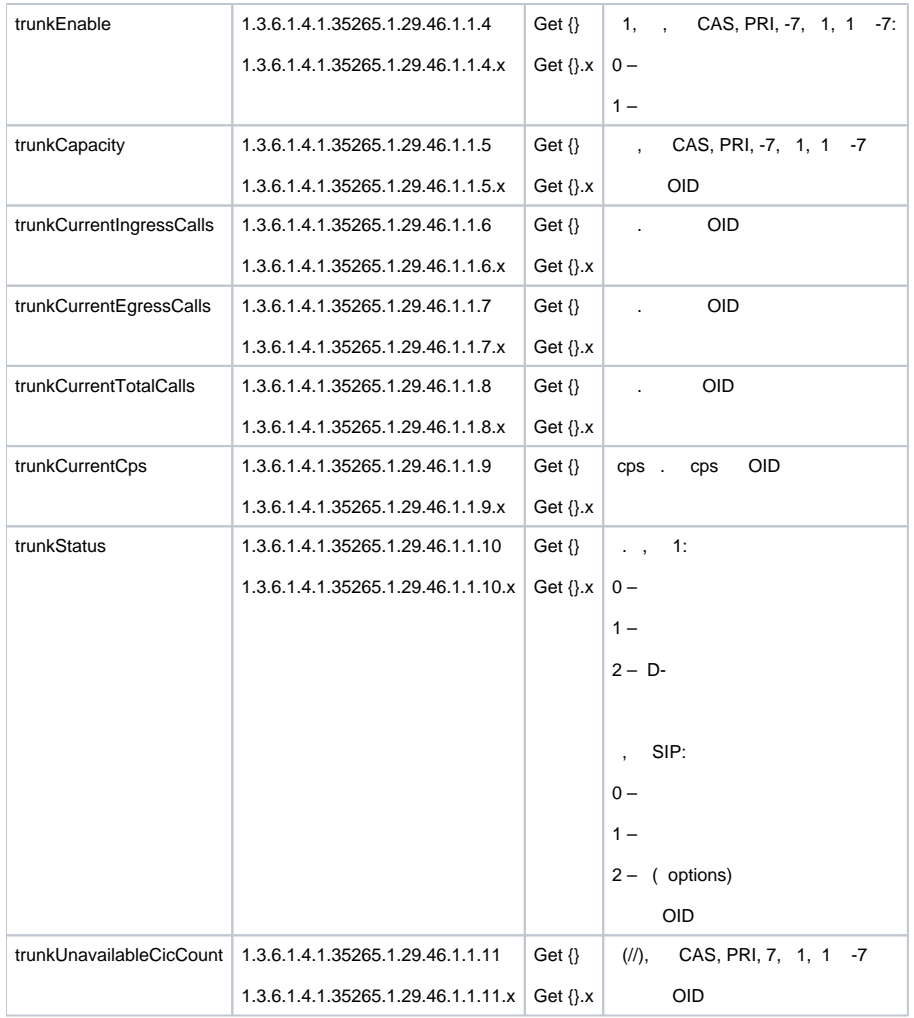

# <span id="page-12-0"></span>SIP- ( )

## SNMP :

#### **swalk**, :

```
#!/bin/bash
/usr/bin/snmpwalk -v2c -c public -m +ELTEX-SMG 192.0.2.1 "$@"
```
#### **sset**, :

```
#!/bin/bash
/usr/bin/snmpset -v2c -c private -m +ELTEX-SMG 192.0.2.1 "$@"
```
## ID ;  $\cdot$  ;

:

.

:

- ;
- <span id="page-12-1"></span> $()$ ; .

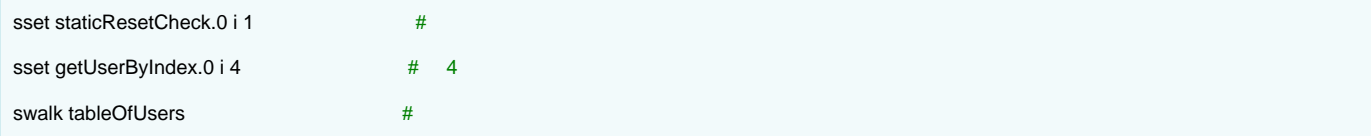

```
ELTEX-SMG::StaticResetCheck.0 = INTEGER: 0
ELTEX-SMG::getUserByIndex.0 = INTEGER: 4
ELTEX-SMG::UserID.4 = INTEGER: 5
ELTEX-SMG::RegState.4 = INTEGER: 2
ELTEX-SMG::Numplan.4 = INTEGER: 0
ELTEX-SMG::Number.4 = STRING: 20000
ELTEX-SMG::Ip.4 = IpAddress: 192.0.2.123
ELTEX-SMG::Port.4 = Gauge32: 5063ELTEX-SMG::Domain.4 = STRING: 192.0.2.1
ELTEX-SMG::MaxActiveLines.4 = INTEGER: 3
ELTEX-SMG::ActiveCallCount.4 = INTEGER: 0
ELTEX-SMG::RegExpires.4 = INTEGER: 0
ELTEX-SMG::TableOfUsersEntry.12.4 = INTEGER: 0
ELTEX-SMG::TableOfUsersEntry.13.4 = INTEGER: -1
ELTEX-SMG::TableOfUsersEntry.14.4 = INTEGER: -1
ELTEX-SMG::TableOfUsersEntry.15.4 = INTEGER: -1
ELTEX-SMG::TableOfUsersEntry.16.4 = INTEGER: -1
```
:

:

<span id="page-13-0"></span>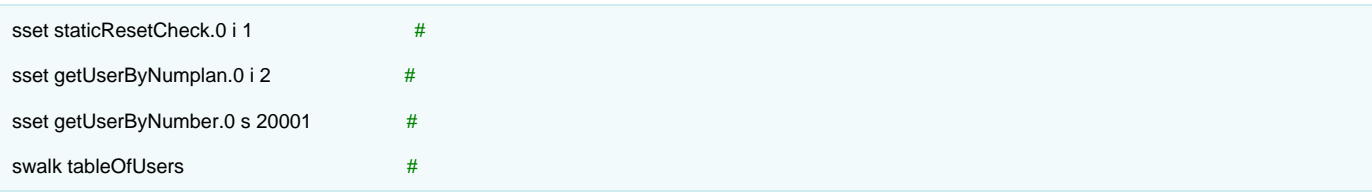

```
ELTEX-SMG::UserID.9 = INTEGER: 10
ELTEX-SMG::RegState.9 = INTEGER: 0
ELTEX-SMG::Numplan.9 = INTEGER: 2
ELTEX-SMG::Number.9 = STRING: 20001
ELTEX-SMG::Ip.9 = IpAddress: 0.0.0.0
ELTEX-SMG::Port.9 = Gauge32: 0
ELTEX-SMG::Domain.9 = STRING: sipp.domain
ELTEX-SMG::MaxActiveLines.9 = INTEGER: 0
ELTEX-SMG::ActiveCallCount.9 = INTEGER: 0
ELTEX-SMG::RegExpires.9 = INTEGER: 0
ELTEX-SMG::TableOfUsersEntry.12.9 = INTEGER: 0
ELTEX-SMG::TableOfUsersEntry.13.9 = INTEGER: -1
ELTEX-SMG::TableOfUsersEntry.14.9 = INTEGER: -1
ELTEX-SMG::TableOfUsersEntry.15.9 = INTEGER: -1
ELTEX-SMG::TableOfUsersEntry.16.9 = INTEGER: -1
```
<span id="page-13-1"></span>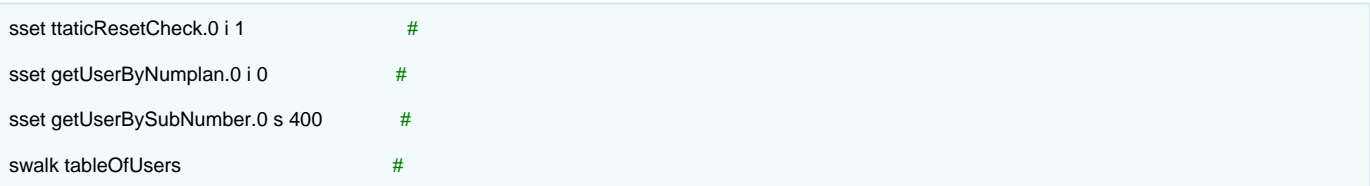

```
ELTEX-SMG::UserID.0 = INTEGER: 1
ELTEX-SMG::UserID.1 = INTEGER: 2
ELTEX-SMG::UserID.2 = INTEGER: 3
ELTEX-SMG::RegState.0 = INTEGER: 1
ELTEX-SMG::RegState.1 = INTEGER: 1
ELTEX-SMG::RegState.2 = INTEGER: 0
ELTEX-SMG::Numplan.0 = INTEGER: 0
ELTEX-SMG::Numplan.1 = INTEGER: 0
ELTEX-SMG::Numplan.2 = INTEGER: 0
ELTEX-SMG::Number.0 = STRING: 40010
ELTEX-SMG::Number.1 = STRING: 40011
ELTEX-SMG::Number.2 = STRING: 40012
ELTEX-SMG::Ip.0 = IpAddress: 192.0.2.21
ELTEX-SMG::IP.1 = IpAddress: 192.0.2.21ELTEX-SMG::Ip.2 = IpAddress: 0.0.0.0
ELTEX-SMG::Port.0 = Gauge32: 23943
ELTEX-SMG::Port.1 = Gauge32: 23943ELTEX-SMG::Port.2 = Gauge32: 0
ELTEX-SMG::Domain.0 = STRING: 192.0.2.1
ELTEX-SMG::Domain.1 = STRING: 192.0.2.1
ELTEX-SMG::Domain.2 = STRING: 
ELTEX-SMG::MaxActiveLines.0 = INTEGER: -1
ELTEX-SMG::MaxActiveLines.1 = INTEGER: 4
ELTEX-SMG::MaxActiveLines.2 = INTEGER: 6
ELTEX-SMG::ActiveCallCount.0 = INTEGER: -1
ELTEX-SMG::ActiveCallCount.1 = INTEGER: 0
ELTEX-SMG::ActiveCallCount.2 = INTEGER: 0
ELTEX-SMG::RegExpires.0 = INTEGER: 118
ELTEX-SMG::RegExpires.1 = INTEGER: 91
ELTEX-SMG::RegExpires.2 = INTEGER: 0
ELTEX-SMG::TableOfUsersEntry.12.0 = INTEGER: 1
ELTEX-SMG::TableOfUsersEntry.12.1 = INTEGER: 0
ELTEX-SMG::TableOfUsersEntry.12.2 = INTEGER: 0
ELTEX-SMG::TableOfUsersEntry.13.0 = INTEGER: 2
ELTEX-SMG::TableOfUsersEntry.13.1 = INTEGER: -1
ELTEX-SMG::TableOfUsersEntry.13.2 = INTEGER: -1
ELTEX-SMG::TableOfUsersEntry.14.0 = INTEGER: 0
ELTEX-SMG::TableOfUsersEntry.14.1 = INTEGER: -1
ELTEX-SMG::TableOfUsersEntry.14.2 = INTEGER: -1
ELTEX-SMG::TableOfUsersEntry.15.0 = INTEGER: 0
ELTEX-SMG::TableOfUsersEntry.15.1 = INTEGER: -1
ELTEX-SMG::TableOfUsersEntry.15.2 = INTEGER: -1
ELTEX-SMG::TableOfUsersEntry.16.0 = INTEGER: 0
ELTEX-SMG::TableOfUsersEntry.16.1 = INTEGER: -1
ELTEX-SMG::TableOfUsersEntry.16.2 = INTEGER: -1
```
:

<span id="page-14-0"></span>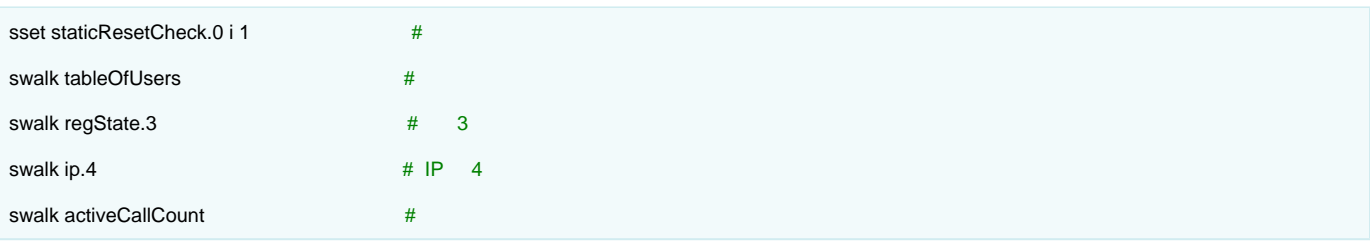

1. ; 2. ; 3. ;

:

4. .

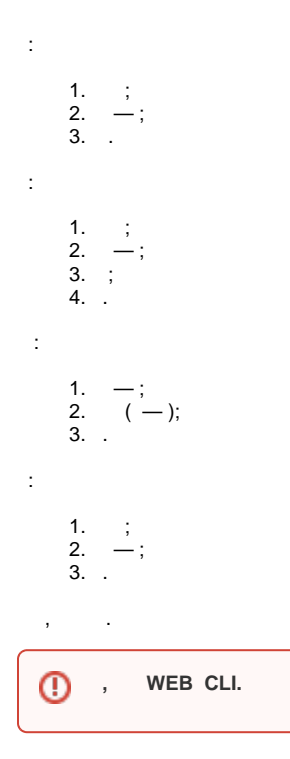

<span id="page-15-0"></span>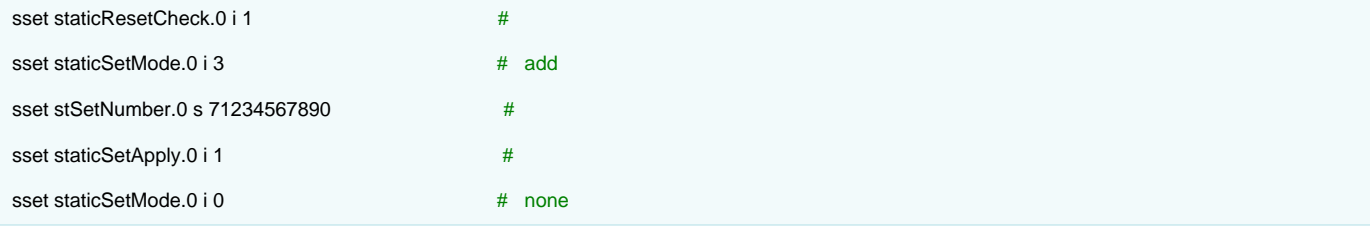

<span id="page-15-2"></span><span id="page-15-1"></span>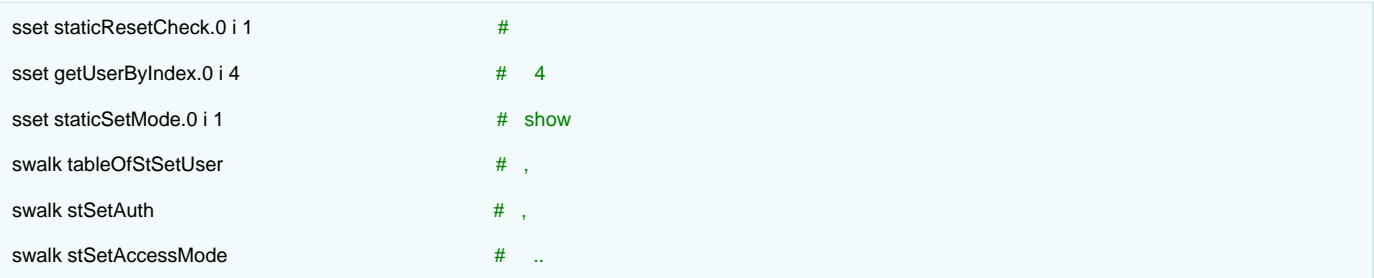

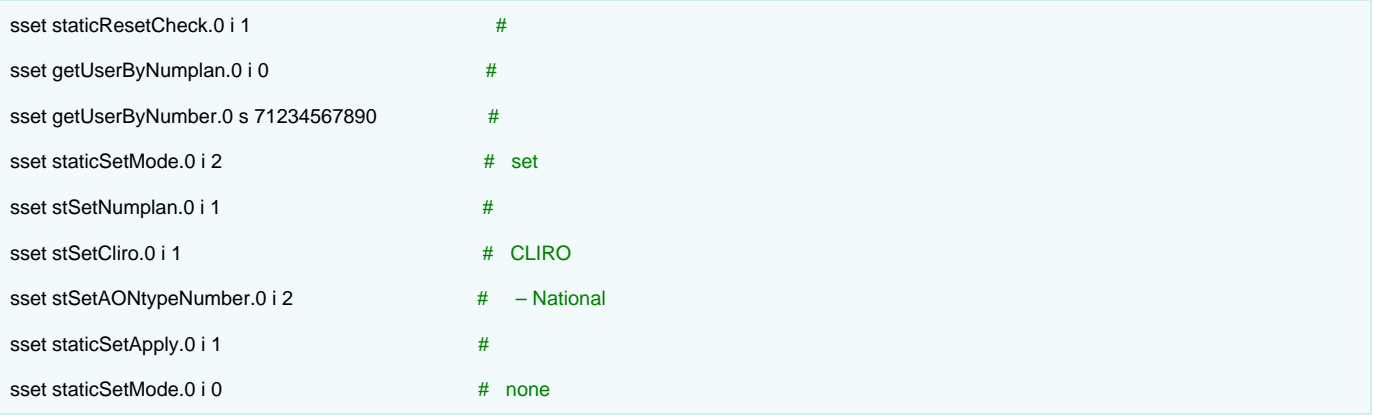

<span id="page-16-0"></span>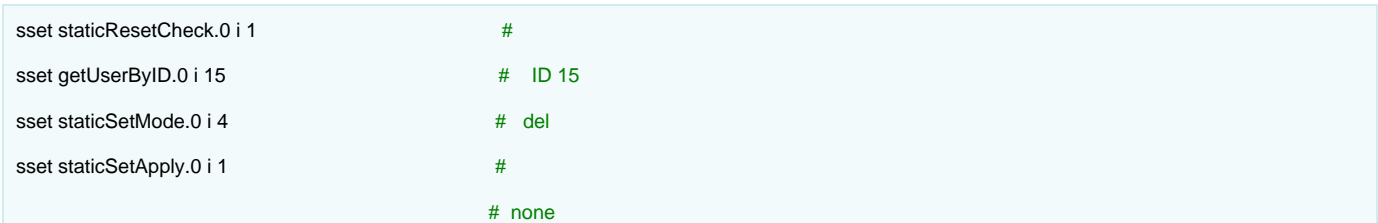

# $11 - \text{SIP-}()$

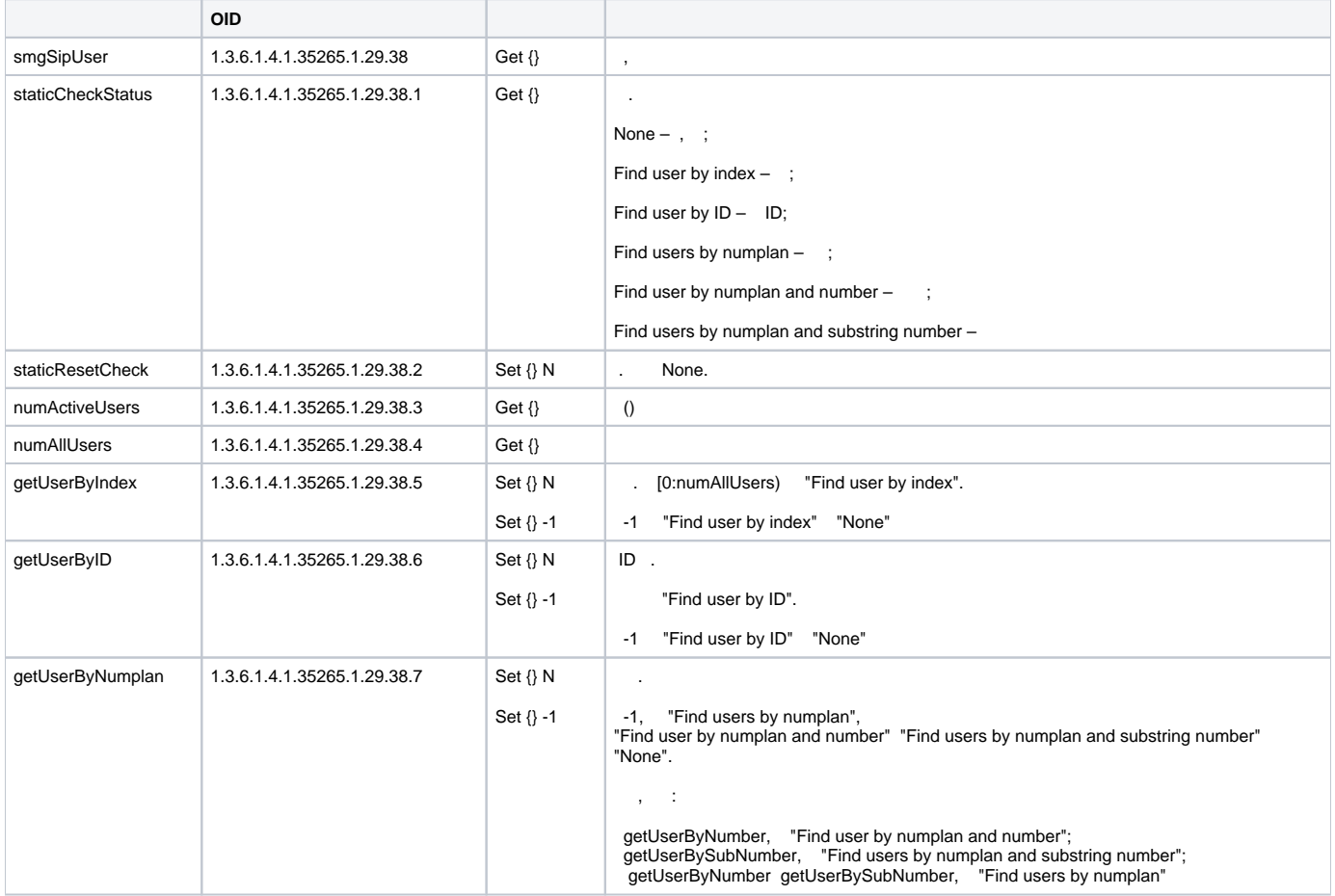

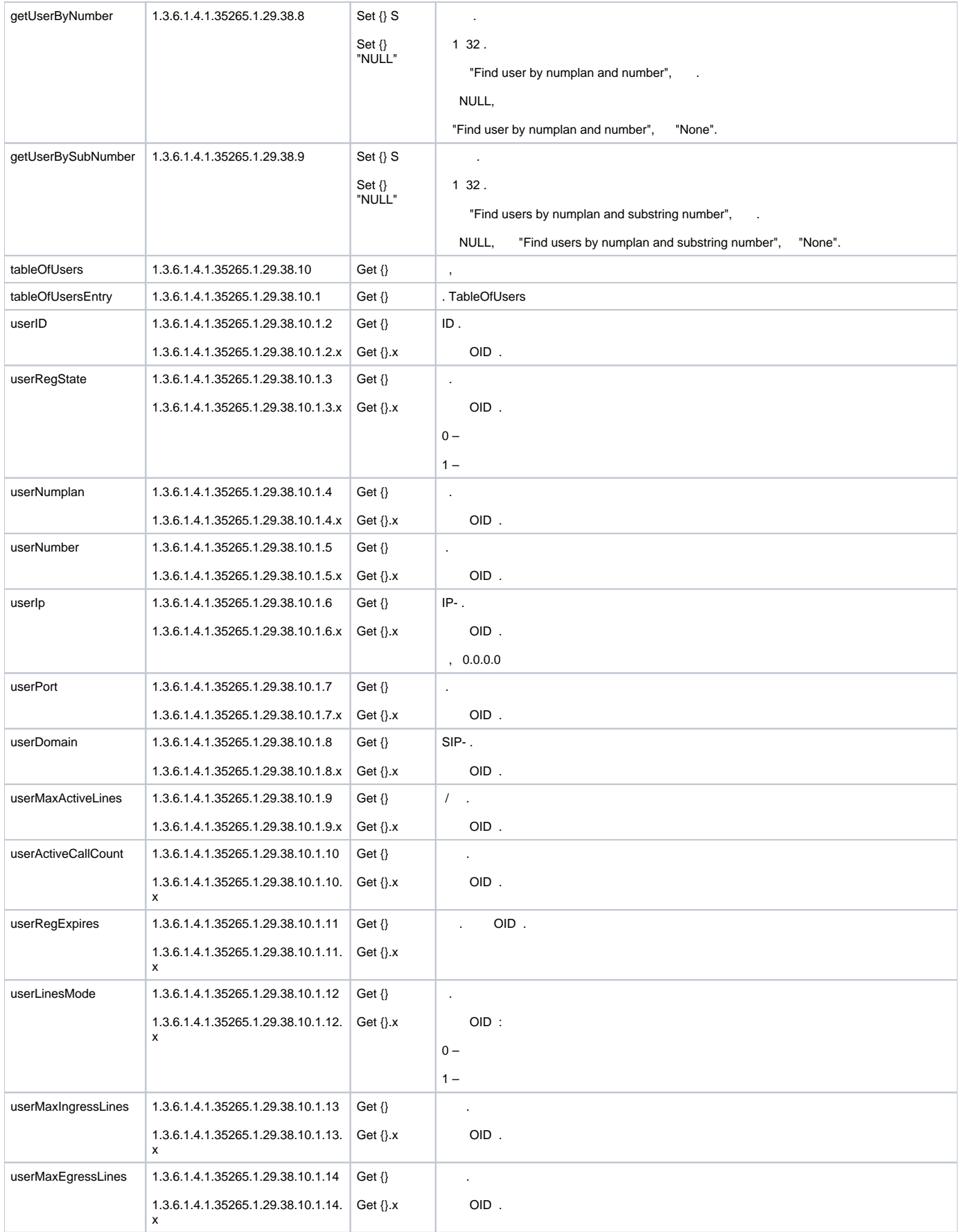

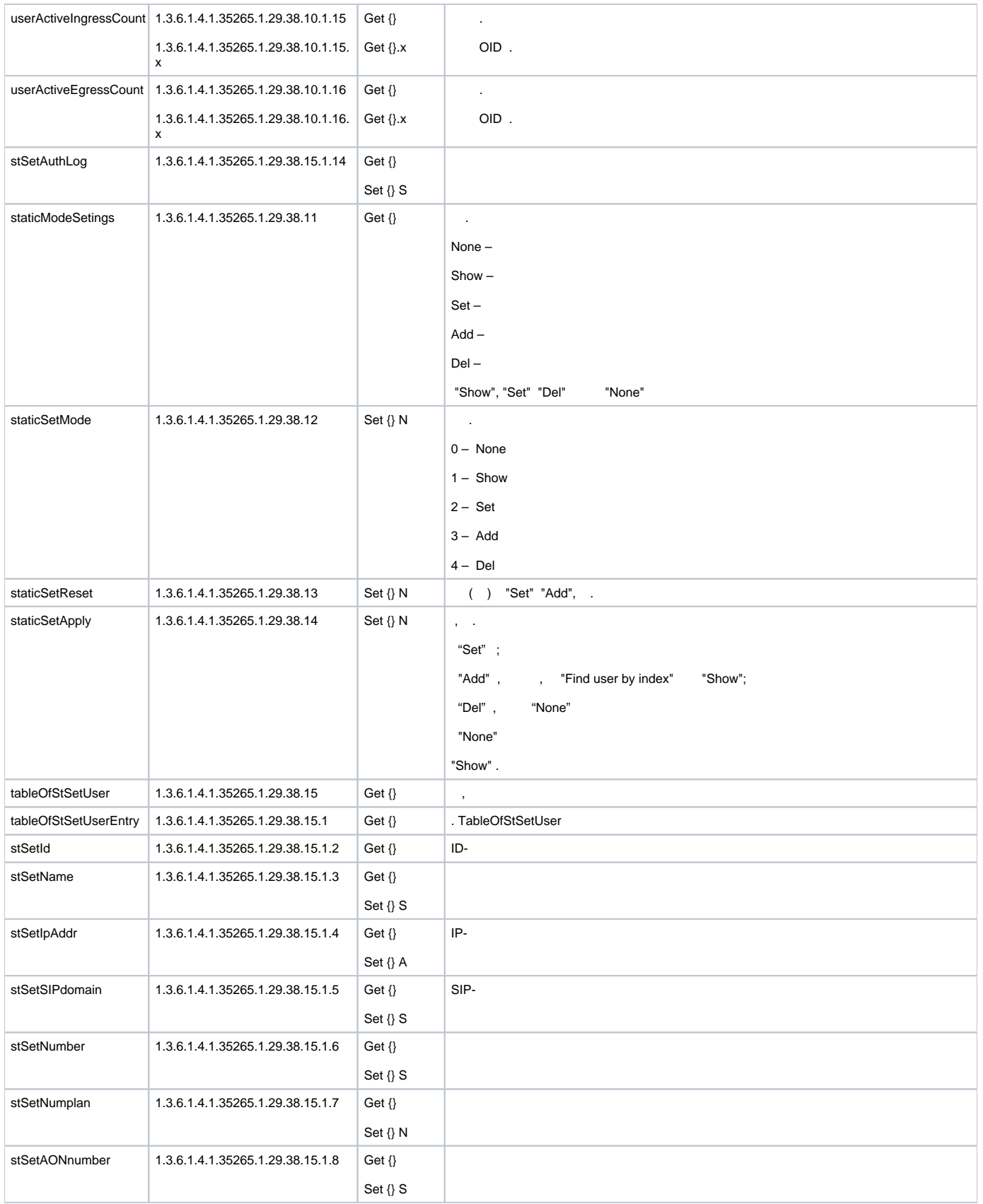

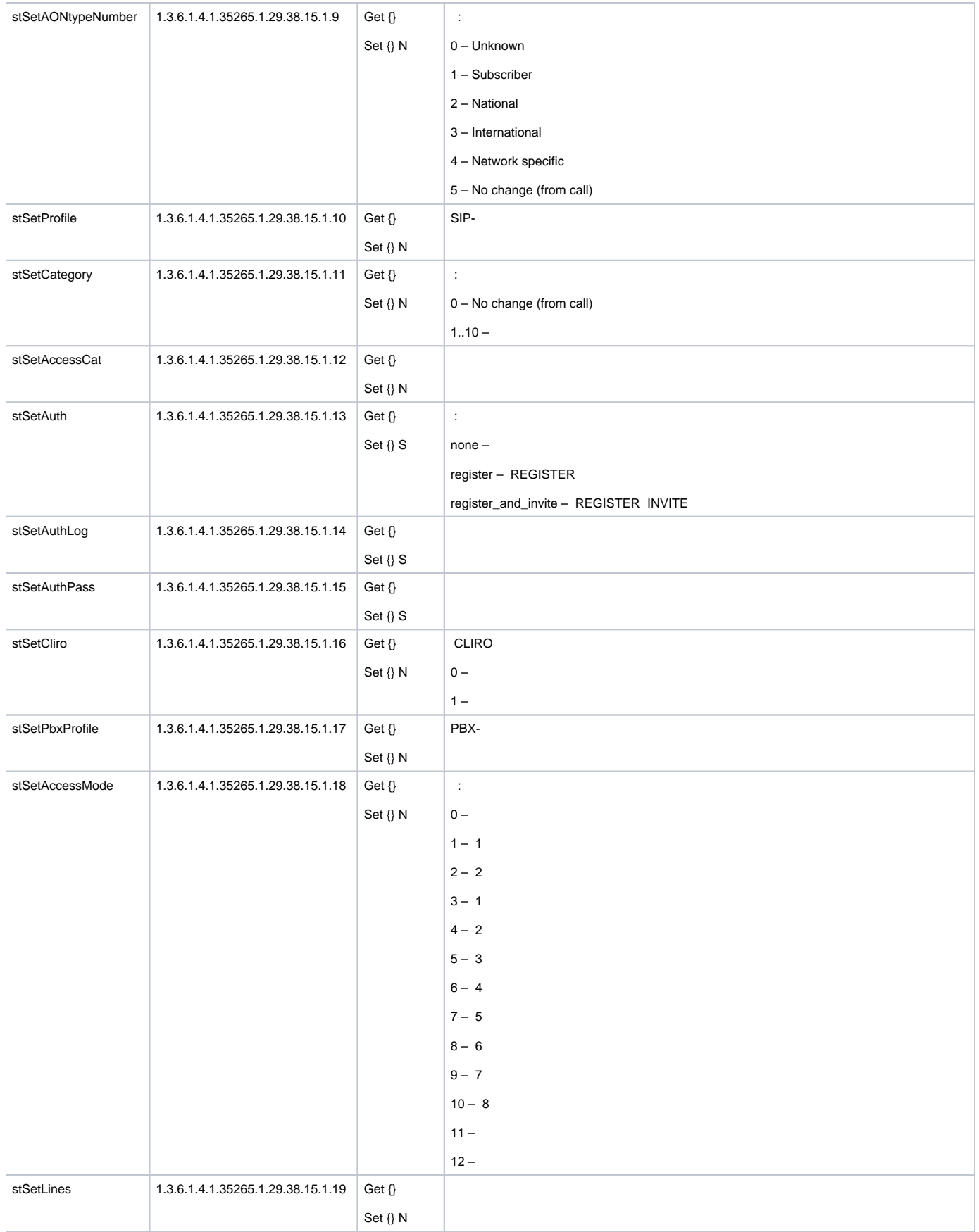

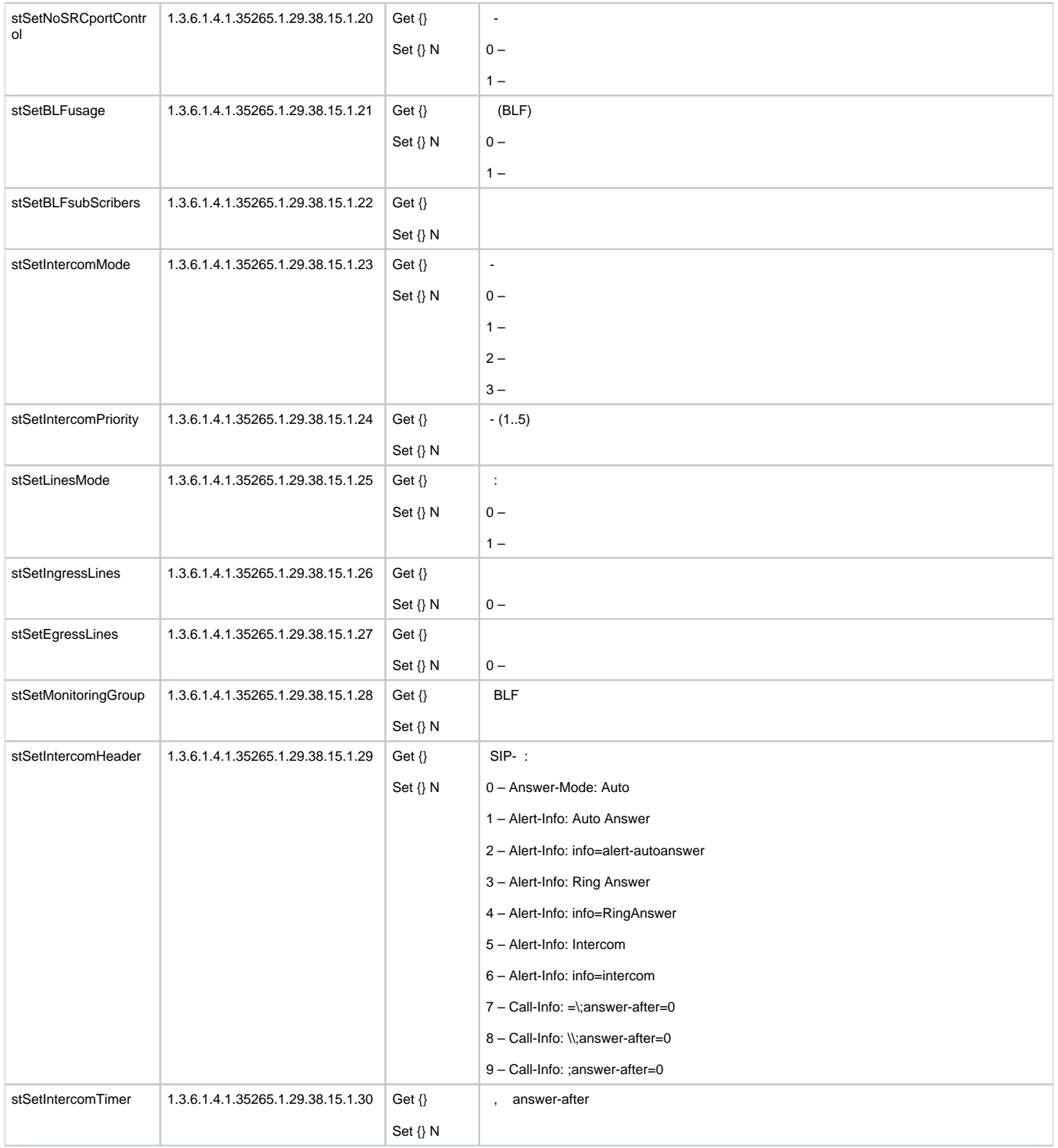

### SNMP :

<span id="page-20-0"></span>**swalk**, :

#!/bin/bash /usr/bin/snmpwalk -v2c -c public -m +ELTEX-SMG 192.0.2.1 " $\$ @"

#### **sset**, :

```
#!/bin/bash
/usr/bin/snmpset -v2c -c private -m +ELTEX-SMG 192.0.2.1 "$@"
```
<span id="page-21-0"></span>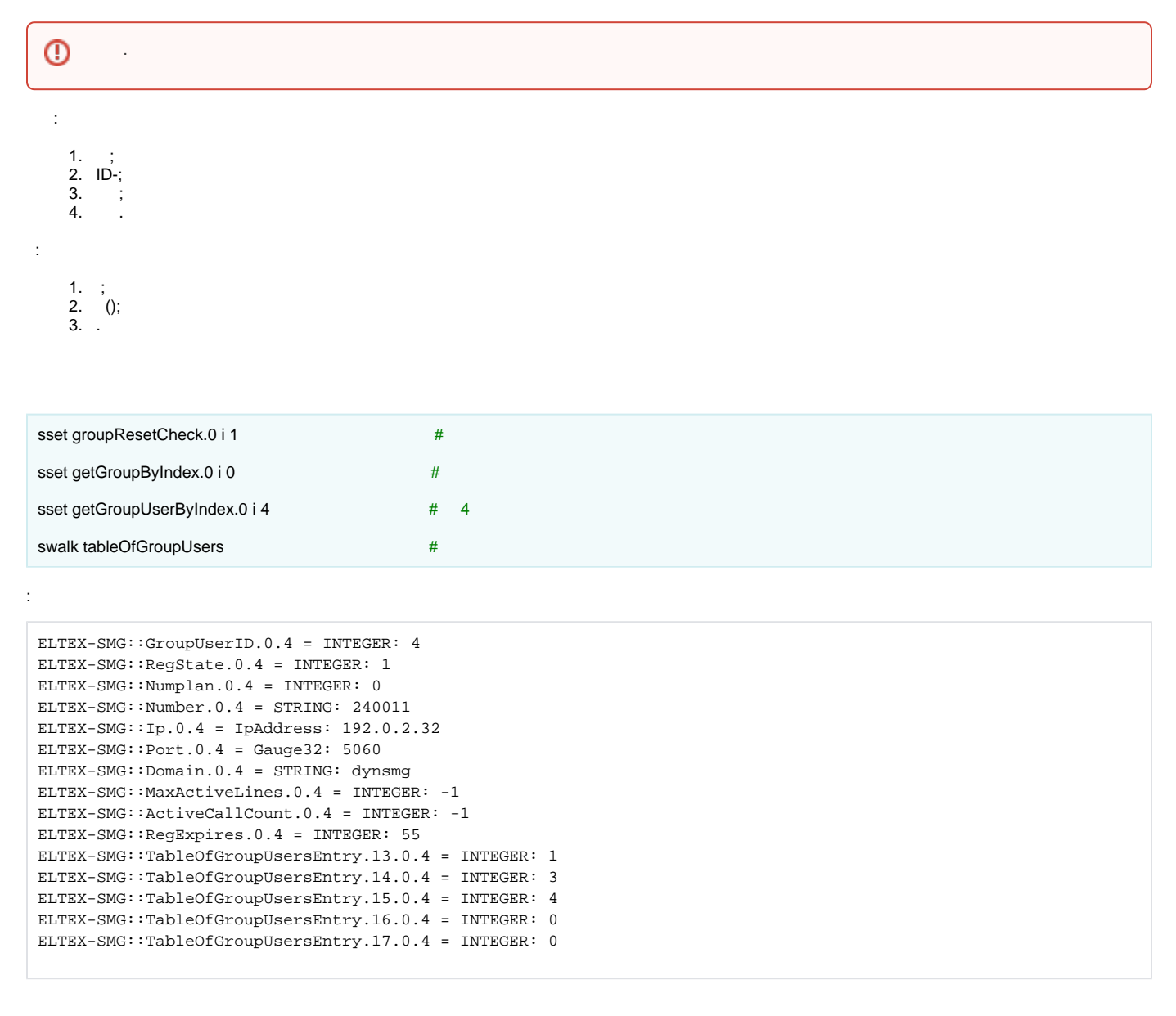

#### ID

<span id="page-21-2"></span><span id="page-21-1"></span>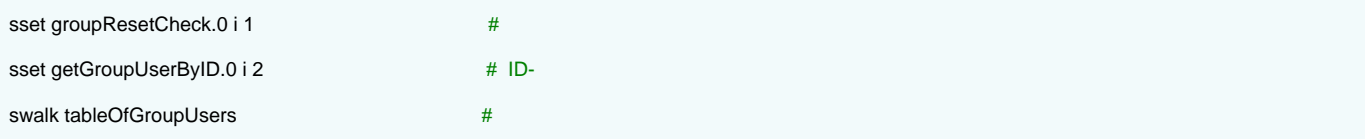

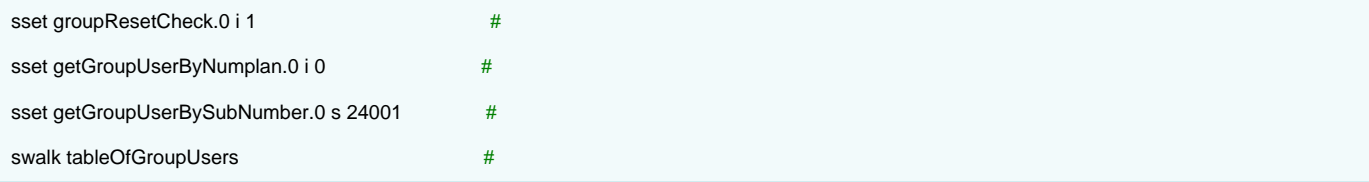

ELTEX-SMG::GroupUserID.0.0 = INTEGER: 0 ELTEX-SMG::GroupUserID.0.1 = INTEGER: 1 ELTEX-SMG::RegState.0.0 = INTEGER: 1 ELTEX-SMG::RegState.0.1 = INTEGER: 1 ELTEX-SMG::Numplan.0.0 = INTEGER: 0 ELTEX-SMG::Numplan.0.1 = INTEGER: 0 ELTEX-SMG::Number.0.0 = STRING: 240015 ELTEX-SMG::Number.0.1 = STRING: 240014  $ELTEX-SMG::Ip.0.0 = IPAddress: 192.0.2.32$  $ELTEX-SMG::IP.0.1 = IPAddress: 192.0.2.32$ ELTEX-SMG::Port.0.0 = Gauge32: 5060  $ELTEX-SMG::Port.0.1 = Gauge32: 5060$ ELTEX-SMG::Domain.0.0 = STRING: dynsmg ELTEX-SMG::Domain.0.1 = STRING: dynsmg ELTEX-SMG::MaxActiveLines.0.0 = INTEGER: -1 ELTEX-SMG::MaxActiveLines.0.1 = INTEGER: -1 ELTEX-SMG::ActiveCallCount.0.0 = INTEGER: -1 ELTEX-SMG::ActiveCallCount.0.1 = INTEGER: -1 ELTEX-SMG::RegExpires.0.0 = INTEGER: 98 ELTEX-SMG::RegExpires.0.1 = INTEGER: 100 ELTEX-SMG::TableOfGroupUsersEntry.13.0.0 = INTEGER: 1 ELTEX-SMG::TableOfGroupUsersEntry.13.0.1 = INTEGER: 1 ELTEX-SMG::TableOfGroupUsersEntry.14.0.0 = INTEGER: 3 ELTEX-SMG::TableOfGroupUsersEntry.14.0.1 = INTEGER: 3 ELTEX-SMG::TableOfGroupUsersEntry.15.0.0 = INTEGER: 4 ELTEX-SMG::TableOfGroupUsersEntry.15.0.1 = INTEGER: 4 ELTEX-SMG::TableOfGroupUsersEntry.16.0.0 = INTEGER: 0 ELTEX-SMG::TableOfGroupUsersEntry.16.0.1 = INTEGER: 0 ELTEX-SMG::TableOfGroupUsersEntry.17.0.0 = INTEGER: 0 ELTEX-SMG::TableOfGroupUsersEntry.17.0.1 = INTEGER: 0

<span id="page-22-0"></span>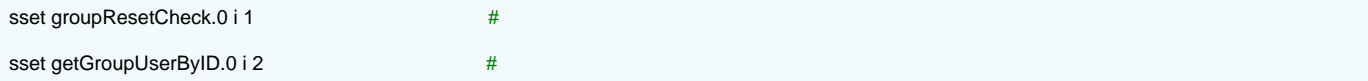

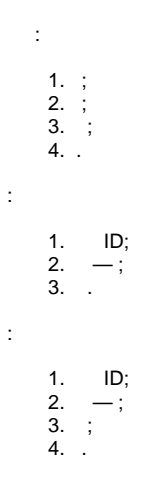

:

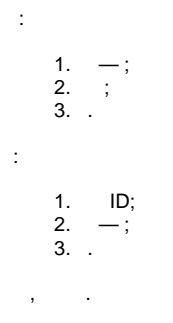

 *WEB CLI.* 

<span id="page-23-0"></span>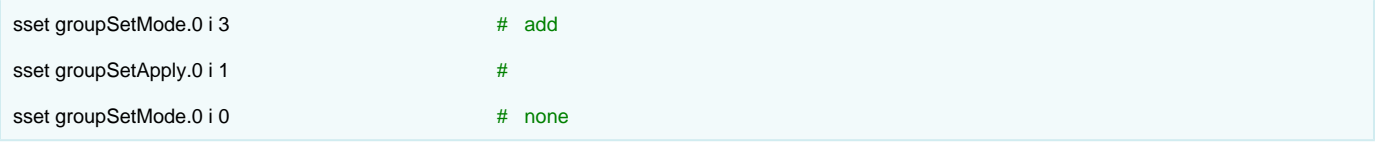

<span id="page-23-1"></span>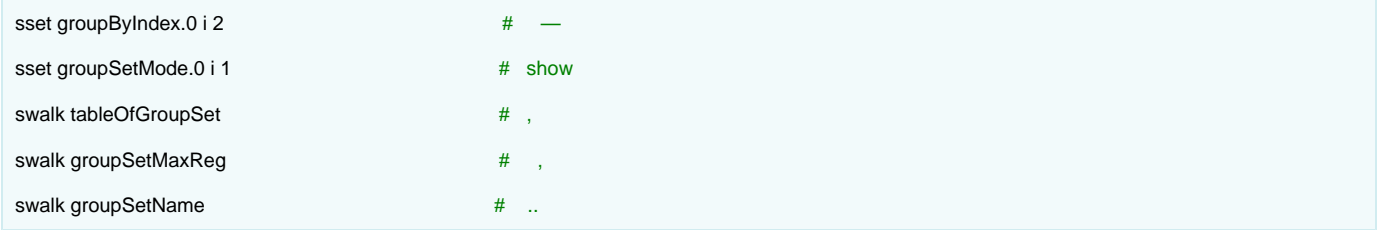

<span id="page-23-2"></span>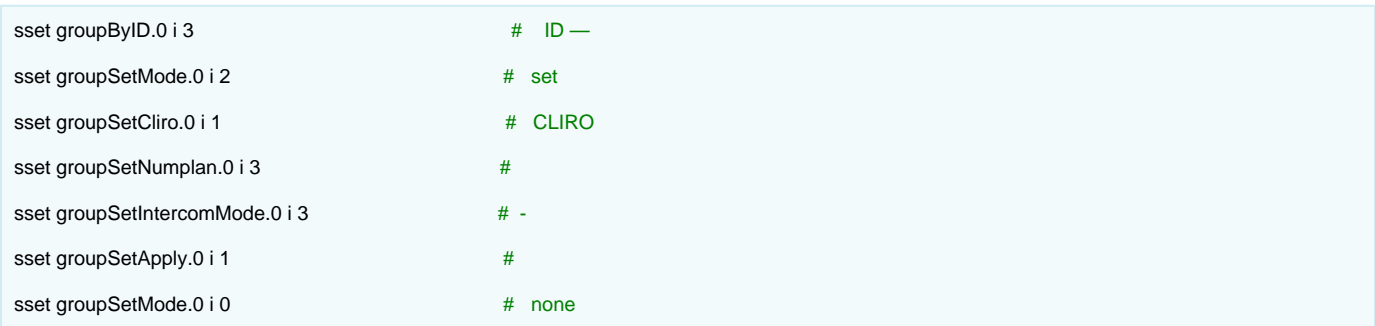

<span id="page-23-3"></span>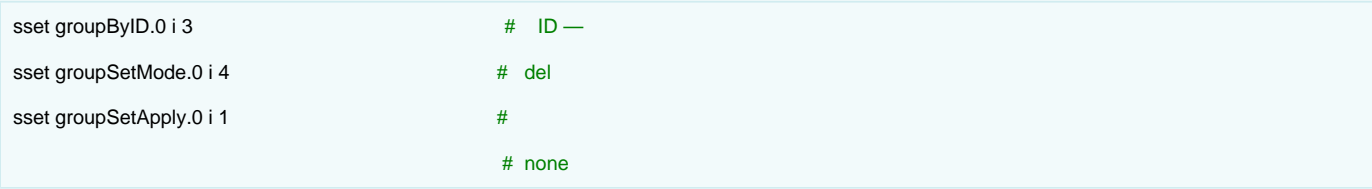

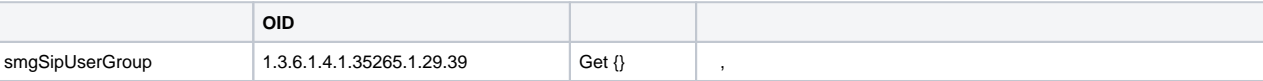

<span id="page-24-2"></span><span id="page-24-1"></span><span id="page-24-0"></span>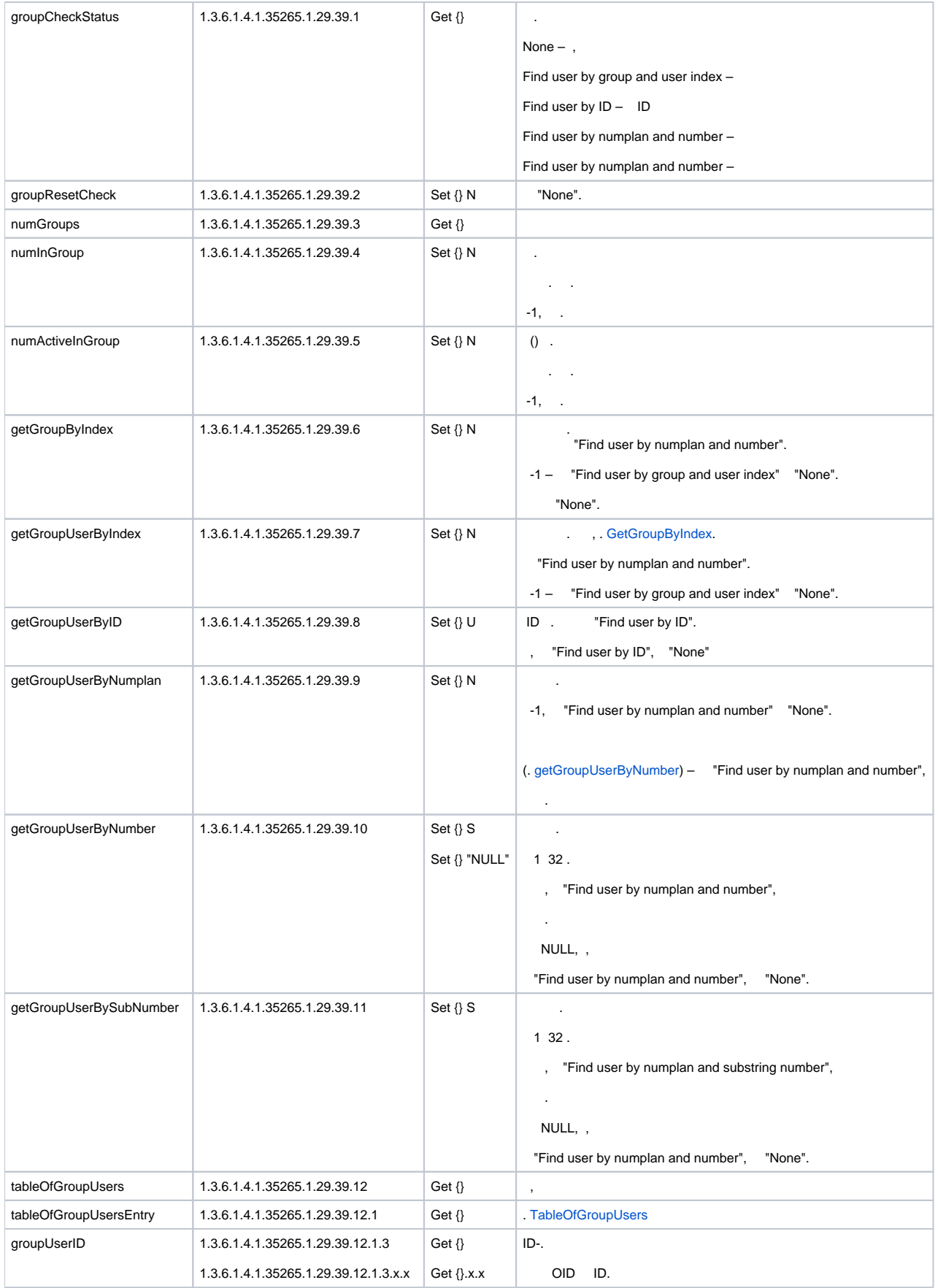

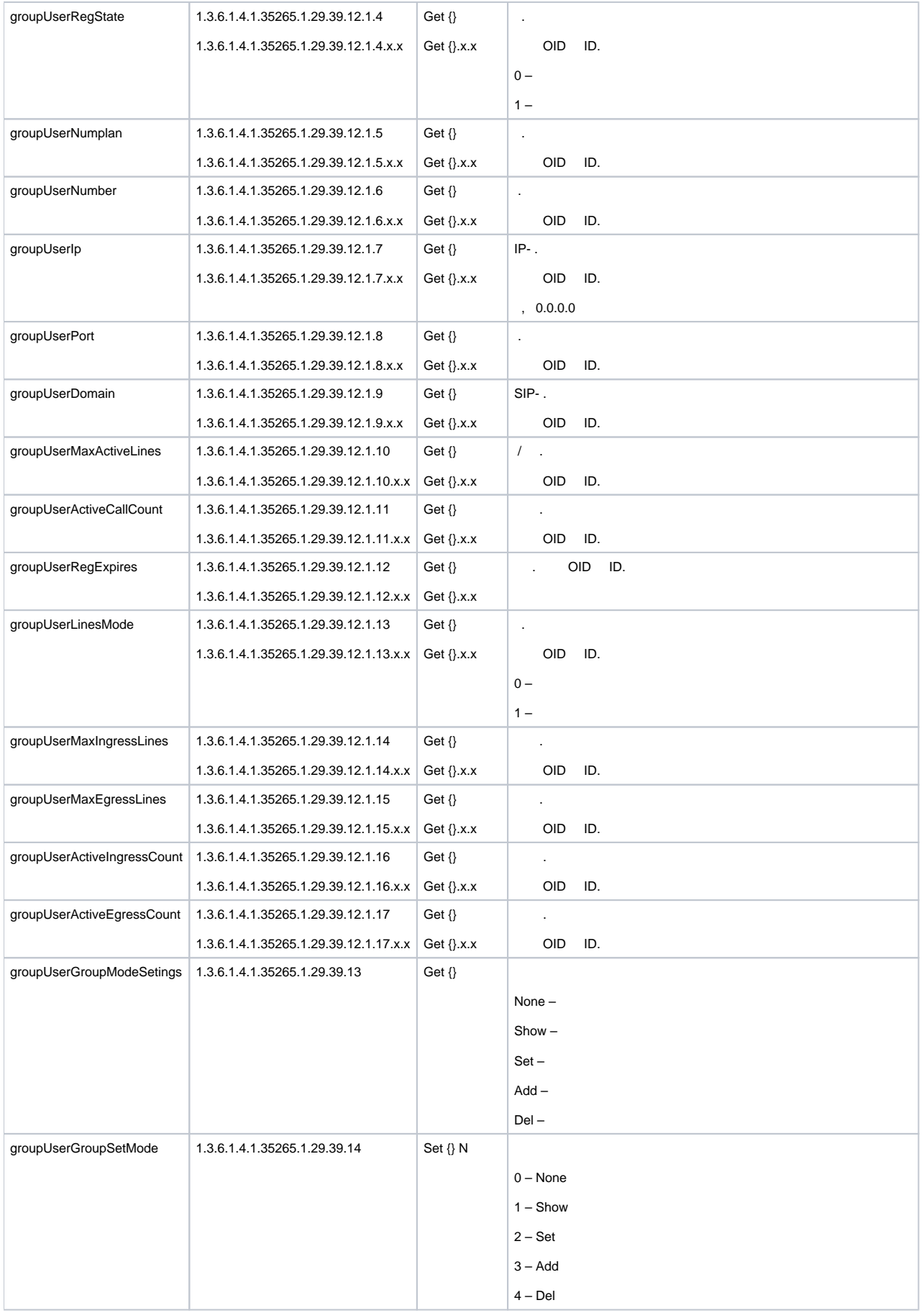

<span id="page-26-0"></span>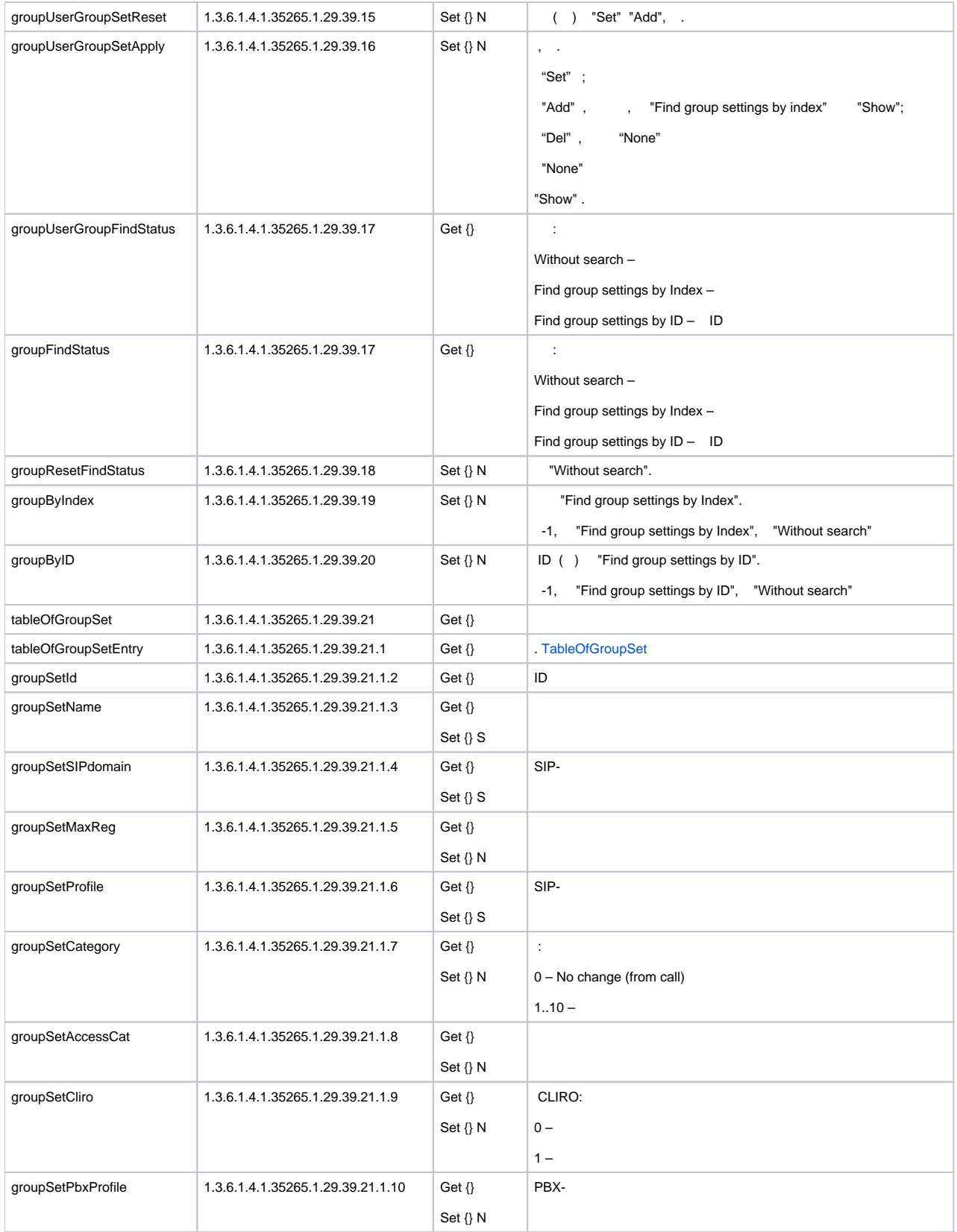

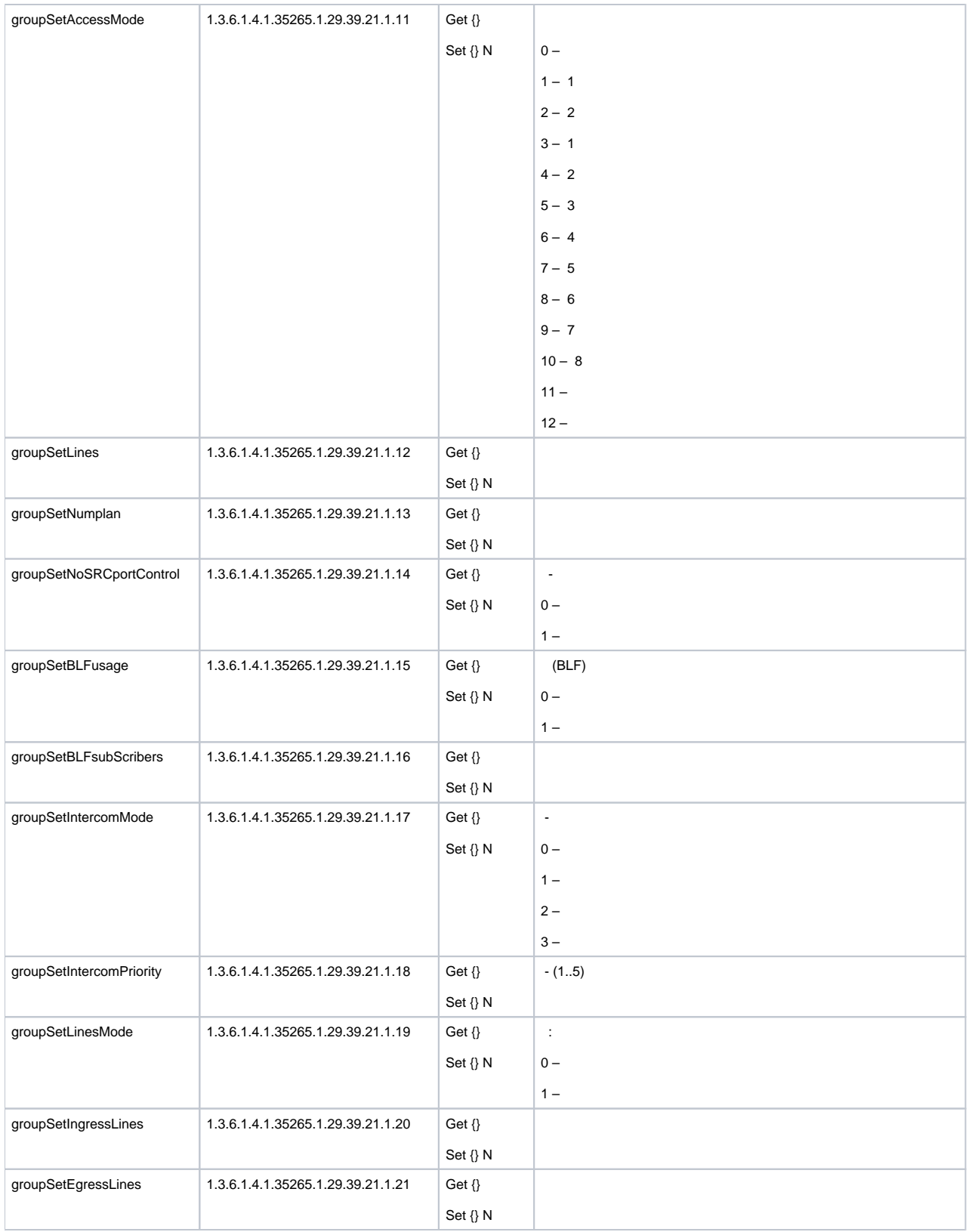

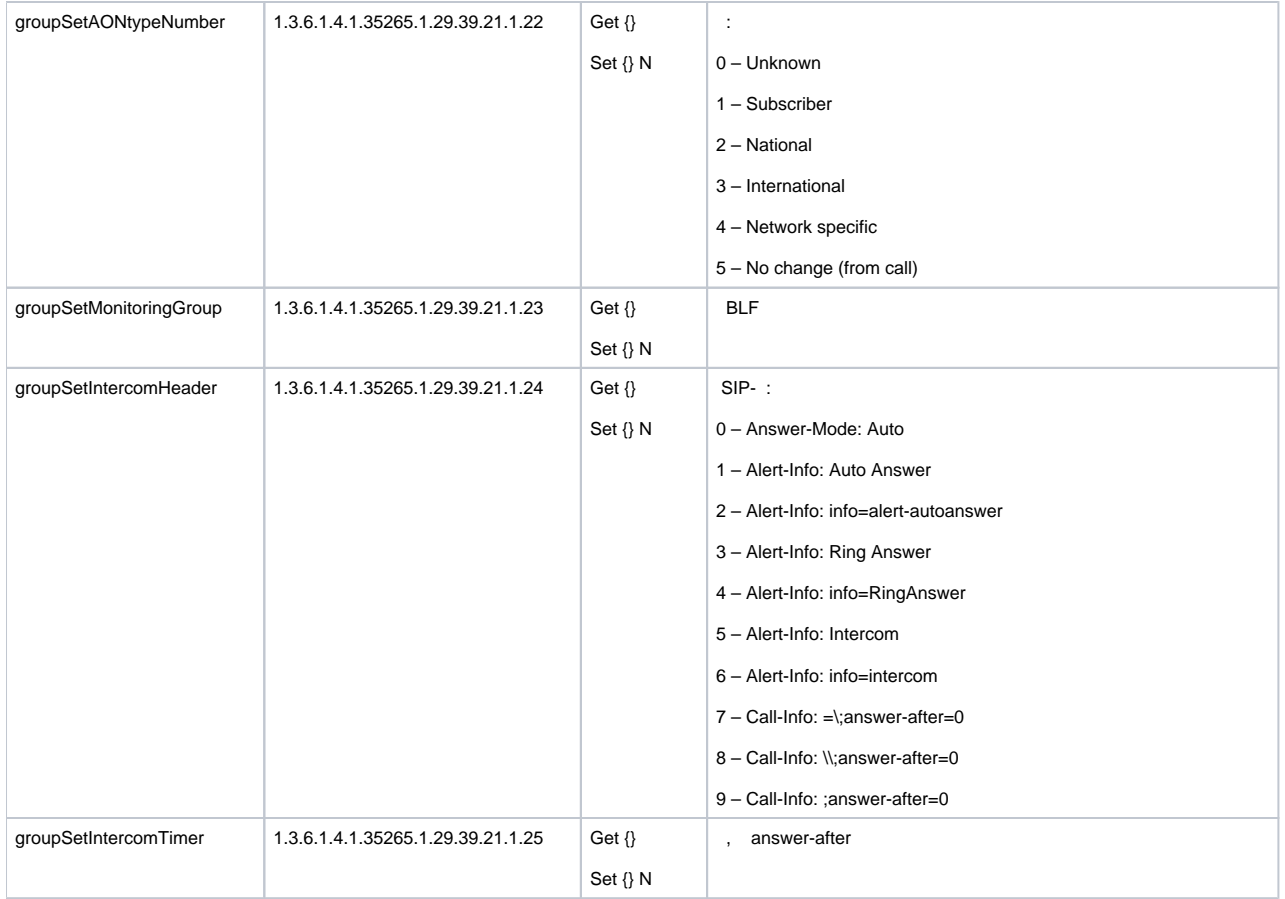

# <span id="page-28-0"></span>OID

÷

OID . OID.

# $13 -$  OID

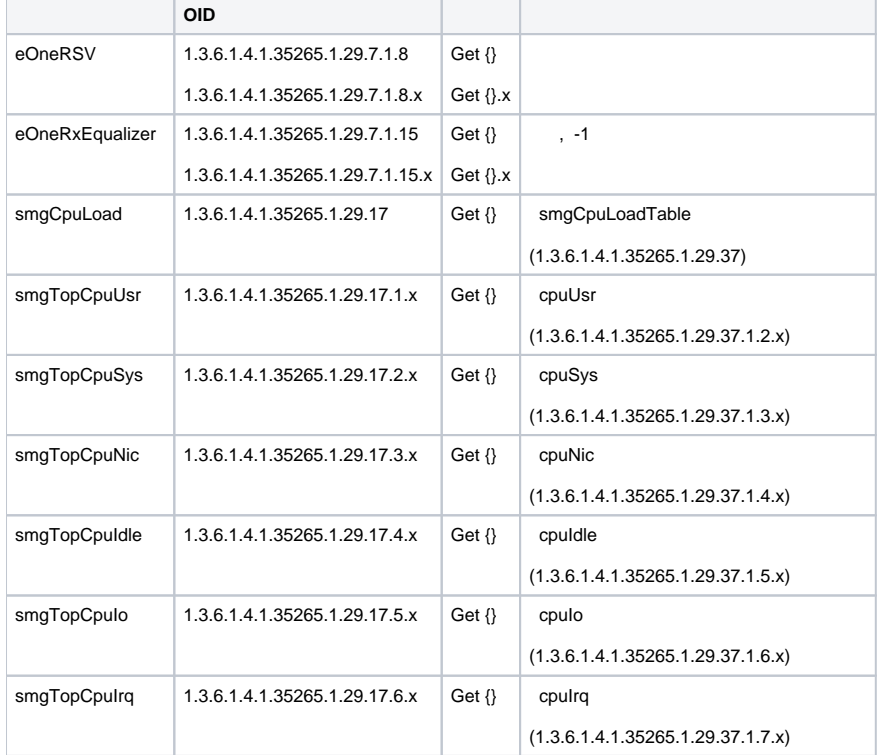

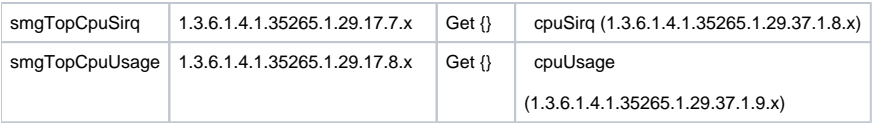

# <span id="page-29-0"></span>OID MIB-2 (1.3.6.1.2.1)

SMG MIB-2:

- system (1.3.6.1.2.1.1) ;
- interfaces (1.3.6.1.2.1.2) ; snmp (1.3.6.1.2.1.11) – SNMP.